# **pySecDec Documentation**

*Release 1.2*

**Sophia Borowka Gudrun Heinrich Stephan Jahn Stephen Jones Matthias Kerner Johannes Schlenk Tom Zirke**

**Aug 08, 2017**

## **Contents**

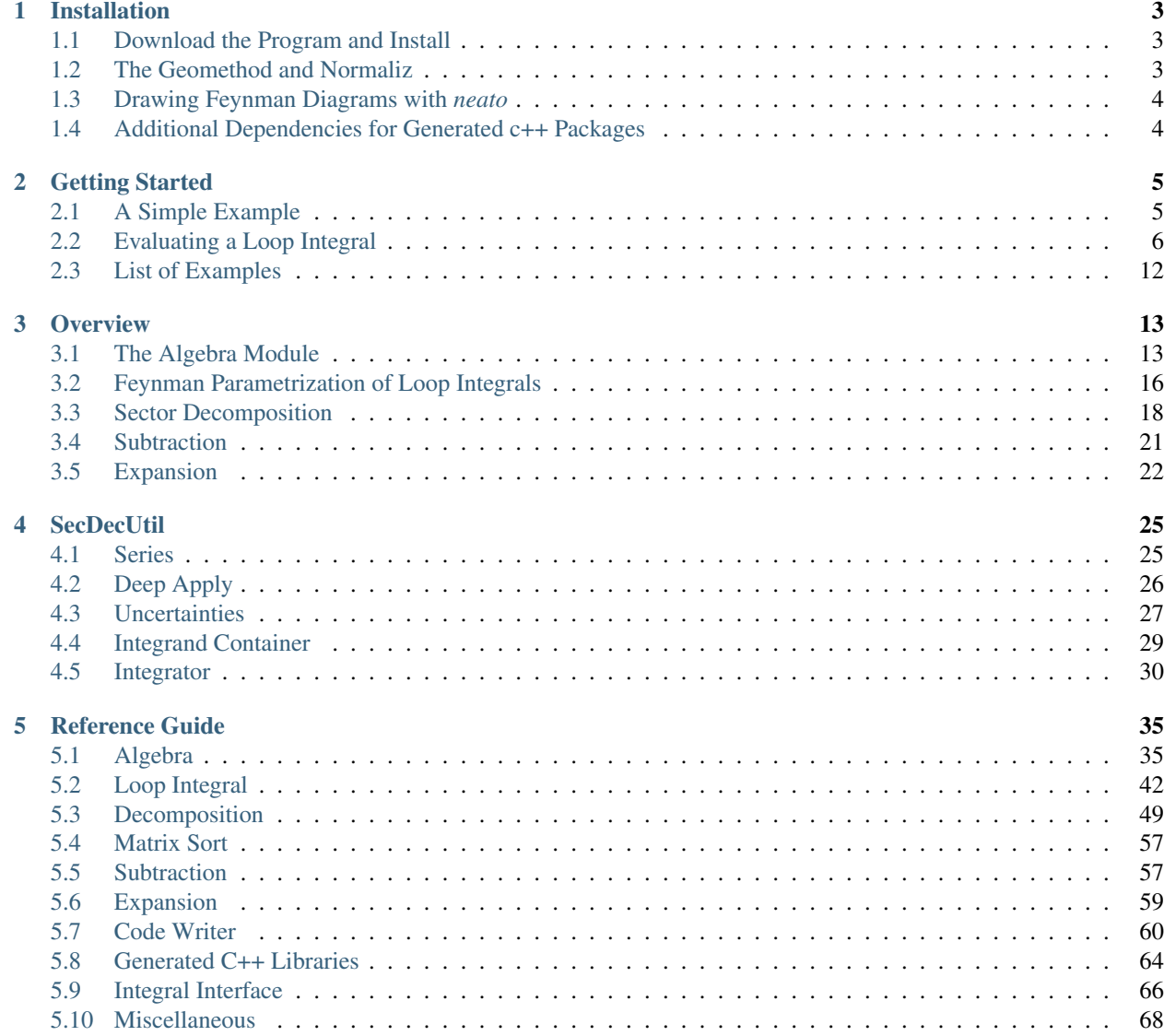

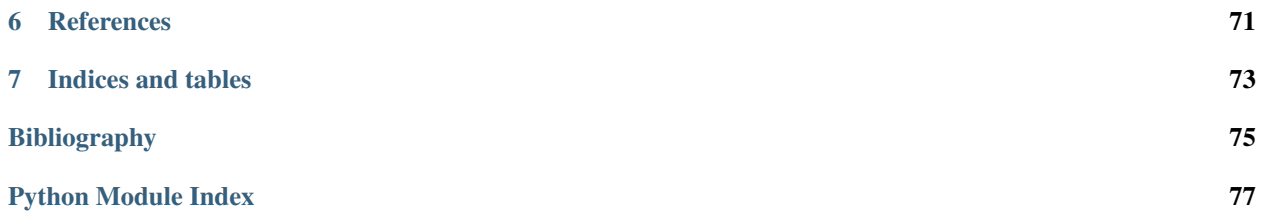

*pySecDec [\[PSD17\]](#page-79-0)* is a toolbox for the calculation of dimensionally regulated parameter integrals using the sector decomposition approach *[\[BH00\]](#page-78-1)*; see also *[\[Hei08\]](#page-78-2)*, *[\[BHJ+15\]](#page-78-3)*.

## CHAPTER 1

## Installation

## <span id="page-6-1"></span><span id="page-6-0"></span>**1.1 Download the Program and Install**

*pySecDec* should run fine with both, *python* 2.7 and *python* 3 on unix-like systems.

Before you install *pySecDec*, make sure that you have recent versions of *numpy* [\(http://www.numpy.org/\)](http://www.numpy.org/) and *sympy* [\(http://www.sympy.org/\)](http://www.sympy.org/) installed. The version of *sympy* should be 0.7.6 or higher, the version of *numpy* should be 1.6 or higher. Type

\$ python -c "import numpy" \$ python -c "import sympy"

to check for their availability.

In case either *numpy* or *sympy* are missing on your machine, it is easiest to install them from your package repository. Alternatively, and in particular if you do not have administrator rights, *pip* [\(https://pip.pypa.io/en/stable/\)](https://pip.pypa.io/en/stable/) may be used to perform the installation.

To install *pySecDec* download and upack the tarball from [http://secdec.hepforge.org/.](http://secdec.hepforge.org/) The tarball contains a distribution of *pySecDec* and the additional dependencies listed *[below](#page-7-1)*. Typing

\$ make

should build all redistributed packages and display two commands to be added to your .bashrc or .profile.

Note: Parallel build with make  $-i$ <number-of-cores> causes trouble on some systems. If make finished without a message starting with *Successfully built "pySecDec" and its dependencies*, try again without the  $-$ *j* option.

## <span id="page-6-2"></span>**1.2 The Geomethod and Normaliz**

Note: If you are not urgently interested in using the [geometric decomposition](#page-55-0), you can ignore this section for the beginning. The instructions below are not essential for a *pySecDec* installation. You can still install *normaliz* after installing *pySecDec*. All but the [geometric decomposition](#page-55-0) routines work without *normaliz*.

If you want to use the [geometric decomposition](#page-55-0) module, you need the *normaliz [\[BIR\]](#page-78-4)* command line executable. The [geometric decomposition](#page-55-0) module is designed for *normaliz* version 3 - currently versions 3.0. 0, 3.1.0, and 3.1.1 are known to work. We recommend to set your \$PATH such that the *normaliz* executable is found. Alternatively, you can pass the path to the *normaliz* executable directly to the functions that need it.

## <span id="page-7-0"></span>**1.3 Drawing Feynman Diagrams with** *neato*

In order to use [plot\\_diagram\(\)](#page-51-0), the command line tool *neato* must be available. The function [loop\\_package\(\)](#page-49-0) tries to call [plot\\_diagram\(\)](#page-51-0) if given a [LoopIntegralFromGraph](#page-46-0) and issues a warning on failure. That warning can be safely ignored if you are not interested in the drawing.

*neato* is part of the *graphviz* package. It is available in many package repositories and at [http://www.graphviz.org.](http://www.graphviz.org)

## <span id="page-7-1"></span>**1.4 Additional Dependencies for Generated c++ Packages**

The intended main usage of *pySecDec* is to make it write c++ packages using the functions  $pySecDec$ . [code\\_writer.make\\_package\(\)](#page-63-1) and [pySecDec.loop\\_integral.loop\\_package\(\)](#page-49-0). In order to build these c++ packages, the following additional non-python-based libraries and programs are required:

- CUBA [\(http://www.feynarts.de/cuba/\)](http://www.feynarts.de/cuba/)
- FORM [\(http://www.nikhef.nl/~form/\)](http://www.nikhef.nl/~form/)
- SecDecUtil (part of *pySecDec*, see *[SedDecUtil](#page-27-0)*), depends on:
	- catch [\(https://github.com/philsquared/Catch\)](https://github.com/philsquared/Catch)
	- gsl [\(http://www.gnu.org/software/gsl/\)](http://www.gnu.org/software/gsl/)

The functions  $pySecDec.code\_writer.make\_package()$  and  $pySecDec.loop\_integral$ . [loop\\_package\(\)](#page-49-0) can use the external program *nauty [\[BKAP\]](#page-78-5)* to find all sector symmetries and therefore reduce the number of sectors:

• **NAUTY** [\(http://pallini.di.uniroma1.it/\)](http://pallini.di.uniroma1.it/)

These packages are redistributed with the *pySecDec* tarball; i.e. you don't have to install any of them yourself.

## CHAPTER 2

## Getting Started

<span id="page-8-0"></span>After installation, you should have a folder *examples* in your main *pySecDec* directory. Here we describe a few of the examples available in the *examples* directory. A full list of examples is given in *[List of Examples](#page-15-0)*.

### <span id="page-8-1"></span>**2.1 A Simple Example**

We first show how to compute a simple dimensionally regulated integral:

$$
\int_0^1 \mathrm{d}x \int_0^1 \mathrm{d}y \ (x+y)^{-2+\epsilon}.
$$

To run the example change to the *easy* directory and run the commands:

```
$ python generate_easy.py
$ make -C easy
$ python integrate_easy.py
```
This will evaluate and print the result of the integral:

```
Numerical Result: + (1.00015897181235158e+00 +/- 4.03392522752491021e-03)*eps^{-1} + (3.00015897181235158e+00 +/- 4.03392522752491021e-03)˓→06903035514056399e-01 +/- 2.82319349818329918e-03) + O(eps)
Analytic Result: + (1.000000)*eps^{-1} + (0.306853) + O(eps)
```
The file generate\_easy.py defines the integral and calls *pySecDec* to perform the sector decomposition. When run it produces the directory *easy* which contains the code required to numerically evaluate the integral. The make command builds this code and produces a library. The file integrate\_easy.py loads the integral library and evaluates the integral. The user is encouraged to copy and adapt these files to evaluate their own integrals.

Note: If the user is interested in evaluating a loop integral there are many convenience functions that make this much easier. Please see *[Evaluating a Loop Integral](#page-9-0)* for more details.

In generate easy.py we first import make package, a function which can decompose, subtract and expand regulated integrals and write a C++ package to evaluate them. To define our integral we give it a *name* which will be used as the name of the output directory and C++ namespace. The *integration\_variables* are declared along with a list of the name of the *regulators*. We must specify a list of the *requested\_orders* to which *pySecDec* should expand our integral in each regulator. Here we specify requested\_orders = [0] which instructs [make\\_package](#page-63-1) to expand the integral up to and including  $\mathcal{O}(\epsilon)$ . Next, we declare the *polynomials* to decompose, here *sympy* syntax should be used.

```
from pySecDec import make_package
make_package(
name = 'easy',
integration_variables = ['x', 'y'],
regulators = ['eps'],
requested_orders = [0],
polynomials_to_decompose = ['(x+y)^{-}(-2+eps)'],
)
```
Once the C++ library has been written and built we run integrate\_easy.py. Here the library is loaded us-ing [IntegralLibrary](#page-70-0). Calling the instance of IntegralLibrary with easy\_integral() numerically evaluates the integral and returns the result.

```
from pySecDec.integral_interface import IntegralLibrary
from math import log
# load c++ library
easy = IntegralLibrary('easy/easy_pylink.so')
# integrate
\rightarrow \rightarrow result = easy()
# print result
print('Numerical Result:' + result)
print('Analytic Result:' + ' + (\frac{e}{2}f) * eps^2 - 1 + (\frac{e}{2}f) + O(eps)' % (1.0, 1.0 - log(2.0)))
```
## <span id="page-9-0"></span>**2.2 Evaluating a Loop Integral**

A simple example of the evaluation of a loop integral with *pySecDec* is *box1L*. This example computes a one-loop box with one off-shell leg (with off-shellness s1) and one internal massive line (with mass squared msq), it is shown in [Fig.](#page-10-0) [2.1.](#page-10-0)

To run the example change to the *box1L* directory and run the commands:

```
$ python generate_box1L.py
$ make -C box1L
$ python integrate_box1L.py
```
This will print the result of the integral evaluated with Mandelstam invariants  $s=4.0$ ,  $t=-0.75$  and  $s1=1.25$ ,  $msq=1.0$ :

<span id="page-10-0"></span>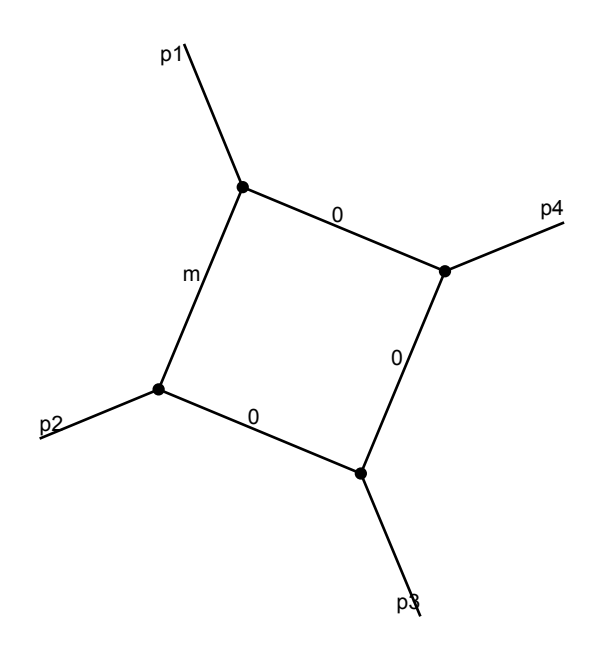

Fig. 2.1: Diagrammatic representation of *box1L*

```
eps^{\wedge}-2: -0.142868356275422825 - 1.63596224151119965e-6*xI +/- (0.00118022544307414272)
˓→+ 0.000210769456586696187*I )
eps^{\wedge} -1: 0.639405625715768089 + 1.34277036689902802e-6*I +/- ( 0.00650722394065588166,
˓→+ 0.000971496627153705891*I )
eps^0 : -0.425514350373418893 + 1.86892487760861536*I +/- ( 0.00706834403694714484 +
˓→0.0186497890361357298*I )
```
The file generate box1L.py defines the loop integral and calls *pySecDec* to perform the sector decomposition. When run it produces the directory *box1L* which contains the code required to numerically evaluate the integral. The make command builds this code and produces a library. The file integrate\_box1L.py loads the integral library and evaluates the integral for a specified numerical point.

The content of the python files is described in detail in the following sections. The user is encouraged to copy and adapt these files to evaluate their own loop integrals.

### **2.2.1 Defining a Loop Integral**

To explain the input format, let us look at generate  $box1L.py$  from the one-loop box example. The first two lines read

```
import pySecDec as psd
from pySecDec.loop_integral import loop_package
```
They say that the module *pySecDec* should be imported with the alias *psd*, and that the function [loop\\_package](#page-49-0) from the module *loop* integral is needed.

The following part contains the definition of the loop integral  $1\text{i}:$ 

```
li = psd.loop_integral.LoopIntegralFromGraph(
# give adjacency list and indicate whether the propagator connecting the numbered,
˓→vertices is massive or massless in the first entry of each list item.
internal_lines = [['m', [1, 2]], [0, [2, 3]], [0, [3, 4]], [0, [4, 1]]],# contains the names of the external momenta and the label of the vertex they are.
˓→attached to
external_lines = [['p1',1],['p2',2],['p3',3],['p4',4]],
# define the kinematics and the names for the kinematic invariants
replacement_rules = [
                         ('p1*p1', 's1'),
                         ('p2*p2', 0),
                         ('p3*p3', 0),
                         ('p4*p4', 0),
                         ('p3*p2', 't/2'),
                         ('p1*p2', 's/2-s1/2'),
                         ('p1*p4', 't/2-s1/2'),
                         ('p2*p4', 's1/2-t/2-s/2'),
                         ('p3*p4', 's/2'),
                         ('m**2', 'msq')
                   ]
)
```
Here the class [LoopIntegralFromGraph](#page-46-0) is used to Feynman parametrize the loop integral given the adjacency list. Alternatively, the class [LoopIntegralFromPropagators](#page-47-0) can be used to construct the Feynman integral given the momentum representation.

The symbols for the kinematic invariants and the masses also need to be given as an ordered list. The ordering is important as the numerical values assigned to these list elements at the numerical evaluation stage should have the same order.

```
Mandelstam_symbols = ['s','t','s1']
mass_symbols = ['msq']
```
Next, the function *loop package* is called. It will create a folder called *box1L*. It performs the algebraic sector decomposition steps and writes a package containing the C++ code for the numerical evaluation. The argument *requested order* specifies the order in the regulator to which the integral should be expanded. For a complete list of possible options see [loop\\_package](#page-49-0).

```
loop_package(
name = 'box1L',loop integral = li,
real_parameters = Mandelstam_symbols + mass_symbols,
# the highest order of the final epsilon expansion --> change this value to whatever
˓→you think is appropriate
requested_order = 0,
# the optimization level to use in FORM (can be 0, 1, 2, 3)
form_optimization_level = 2,
# the WorkSpace parameter for FORM
form\_work\_space = '100M',
# the method to be used for the sector decomposition
# valid values are ``iterative`` or ``geometric`` or ``geometric_ku``
decomposition_method = 'iterative',
# if you choose ``geometric[_ku]`` and 'normaliz' is not in your
# $PATH, you can set the path to the 'normaliz' command-line
# executable here
#normaliz_executable='/path/to/normaliz',
)
```
### **2.2.2 Building the C++ Library**

After running the python script *generate\_box1L.py* the folder *box1L* is created and should contain the following files and subdirectories

```
Makefile Makefile.conf README box1L.hpp codegen integrate_box1L.cpp
˓→pylink src
```
in the folder *box1L*, typing

\$ make

will create the libraries libbox1L.a and box1L\_pylink.so which can be linked to an external program calling these integrals. The make command can also be run in parallel by using the  $-\frac{1}{3}$  option.

To evaluate the integral numerically a program can call one of these libraries. How to do this interactively or via a python script is explained in the section *[Python Interface](#page-13-0)*. Alternatively, a C++ program can be produced as explained in the section *[C++ Interface](#page-14-0)*.

### <span id="page-13-0"></span>**2.2.3 Python Interface (basic)**

To evaluate the integral for a given numerical point we can use integrate\_box1L.py. First it imports the necessary python packages and loads the C++ library.

```
from __future__ import print_function
from pySecDec.integral_interface import IntegralLibrary
import sympy as sp
# load c++ library
box1L = Integrall library('box1L/box1L pylink.so')
```
Next, an integrator is configured for the numerical integration. The full list of available integrators and their options is given in [integral\\_interface](#page-69-1).

# choose integrator box.use\_Vegas(flags=2) # ``flags=2``: verbose --> see Cuba manual

Calling the box library numerically evaluates the integral. Note that the order of the real parameters must match that specified in generate\_box1L.py. A list of possible settings for the library, in particular details of how to set the contour deformation parameters, is given in  $IntereralLibrary$ . To change the accuracy settings of the integration, the most important parameters are epsrel, epsabs and maxeval, which can be added to the integrator argument list:

```
# choose integrator
box.use_Vegas(flags=2,epsrel=0.01, epsabs=1e-07, maxeval=1000000)
```

```
# integrate
str_integral_without_prefactor, str_prefactor, str_integral_with_prefactor =
˓→box1L(real_parameters=[4.0, -0.75, 1.25, 1.0])
```
At this point the string str\_integral\_with\_prefactor contains the full result of the integral and can be manipulated as required. In the integrate\_box1L.py an example is shown how to parse the expression with *sympy* and access individual orders of the regulator.

Note: Instead of parsing the result, it can simply be printed with the line print(str\_integral\_with\_prefactor).

```
# convert complex numbers from c++ to sympy notation
str_integral_with_prefactor = str_integral_with_prefactor.replace(',','+I*')
str_prefactor = str_prefactor.replace(',','+I*')
str_integral_without_prefactor = str_integral_without_prefactor.replace(',','+I*')
# convert result to sympy expressions
integral_with_prefactor = sp.sympify(str\_integral\_with\_prefactor.replace('+/-',˓→'*value+error*'))
integral_with_prefactor_err = sp.sympify(str_integral_with_prefactor.replace('+/-',
˓→'*value+error*'))
prefactor = sp.sympify(str_prefactor)
integral\_without\_prefactor = sp.springframework.get('st\_integral\_without\_prefactor.replace('+/-',˓→'*value+error*'))
integral_without_prefactor_err = sp.sympify(str_integral_without_prefactor.replace('+/
˓→-','*value+error*'))
# examples how to access individual orders
```

```
print('Numerical Result')
print('eps^-2:', integral_with_prefactor.coeff('eps',-2).coeff('value'), '+/- (',.
˓→integral_with_prefactor_err.coeff('eps',-2).coeff('error'), ')')
print('eps^-1:', integral_with_prefactor.coeff('eps',-1).coeff('value'), '+/- (',
˓→integral_with_prefactor_err.coeff('eps',-1).coeff('error'), ')')
print('eps^0 :', integral_with_prefactor.coeff('eps',0).coeff('value'), '+/- (',
˓→integral_with_prefactor_err.coeff('eps',0).coeff('error'), ')')
```
An example of how to loop over several kinematic points is shown in the example *multiple\_kinematic\_points.py*.

### <span id="page-14-0"></span>**2.2.4 C++ Interface (advanced)**

Usually it is easier to obtain a numerical result using the *[Python Interface](#page-13-0)*. However, the library can also be used directly from C++. Inside the generated *box1L* folder the file integrate\_box1L.cpp demonstrates this.

The function print\_integral\_info shows how to access the important variables of the integral library.

In the main function a kinematic point must be specified by setting the real\_parameters variable, for example:

```
int main()
{
// User Specified Phase-space point
   const std::vector<br/>sbox1L::real_t> real_parameters = {4.0, -0.75, 1.25, 1.0}; //
˓→EDIT: kinematic point specified here
   const std::vector<br/>box1L::complex_t> complex_parameters = { };
```
The [name::make\\_integrands\(\)](#page-68-0) function returns an [secdecutil::IntegrandContainer](#page-32-1) for each sector and regulator order:

```
// Generate the integrands (optimization of the contour if applicable)
   const std::vector<br/>box1L::nested_series_t<br/> <br/>box1L::integrand_t>> sector_integrands =
˓→box1L::make_integrands(real_parameters, complex_parameters);
```
The sectors can be added before integration:

```
// Add integrands of sectors (together flag)
   const box1L::nested_series_t<br/>kbox1L::integrand_t> all_sectors = .
˓→std::accumulate(++sector_integrands.begin(), sector_integrands.end(), *sector_
˓→integrands.begin() );
```
An secdecutil:: $Integrate$  is constructed and its parameters are set:

```
Integrate
secdecutil::cuba::Vegas<box1L::integrand_return_t> integrator;
integrator.flags = 2; // verbose output \rightarrow see cuba manual
```
To numerically integrate the functions the [secdecutil::Integrator::integrate\(\)](#page-33-2) function is applied to each [secdecutil::IntegrandContainer](#page-32-1) using [secdecutil::deep\\_apply\(\)](#page-29-1):

```
const box1L::nested_series_t<secdecutil::UncorrelatedDeviation<box1L::integrand_
˓→return_t>> result_all = secdecutil::deep_apply( all_sectors, integrator.integrate );
```
The remaining lines print the result:

```
std::cout << "-----------" << std::endl << std::endl;
```

```
std::cout << "-- integral info -- " << std::endl;
```

```
print_integral_info();
   std::cout << std::endl;
   std::cout << "-- integral without prefactor -- " << std::endl;
   std::cout << result_all << std::endl << std::endl;
   std::cout << "-- prefactor -- " << std::endl;
   const box1L::nested_series_t<br/>box1L::integrand_return_t> prefactor = \overline{a}˓→box1L::prefactor(real_parameters, complex_parameters);
   std::cout << prefactor << std::endl << std::endl;
   std::cout << "-- full result (prefactor*integral) -- " << std::endl;
   std::cout << prefactor*result_all << std::endl;
   return 0;
}
```
After editing the real\_parameters as described above the C++ program can be built and executed with the commands

```
$ make integrate_box1L
$ ./integrate_box1L
```
## <span id="page-15-0"></span>**2.3 List of Examples**

Here we list the available examples. For more details regarding each example see *[\[PSD17\]](#page-79-0)*.

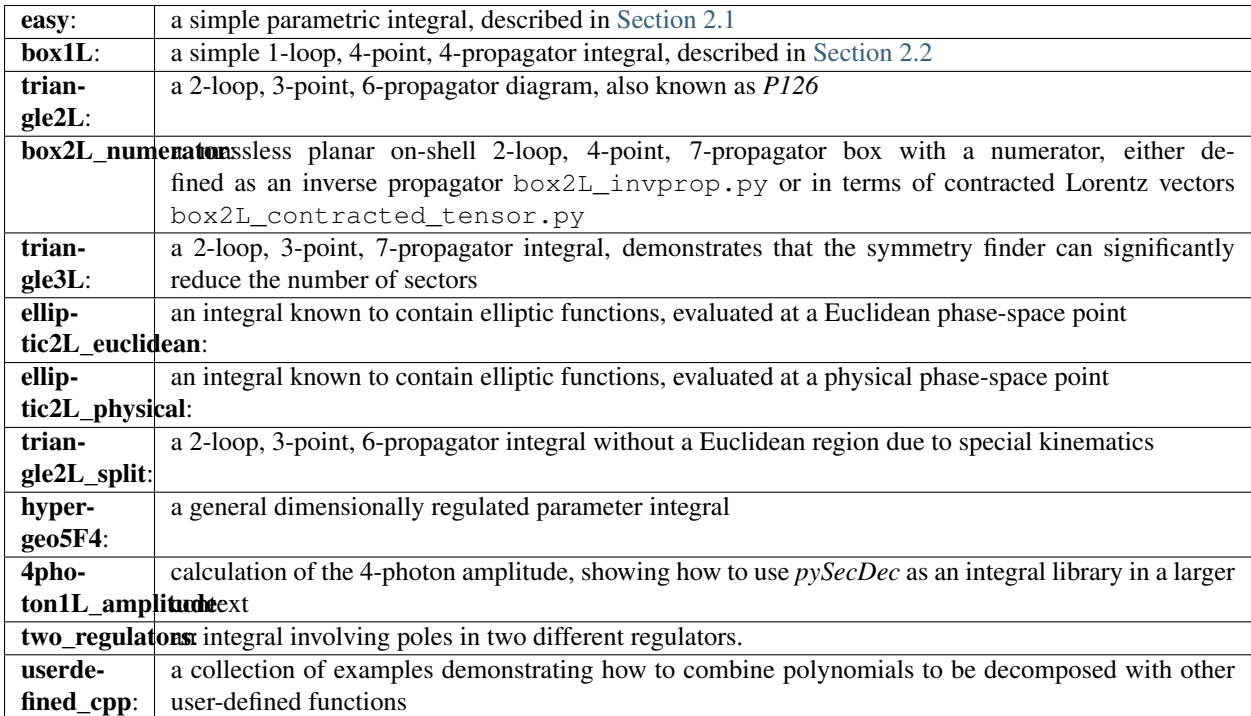

## CHAPTER 3

**Overview** 

<span id="page-16-0"></span>*pySecDec* consists of several modules that provide functions and classes for specific purposes. In this overview, we present only the most important aspects of selected modules. These are exactly the modules necessary to set up the algebraic computation of a Feynman loop integral requisite for the numerical evaluation. For detailed instruction of a specific function or class, please be referred to the *[reference guide](#page-38-0)*.

## <span id="page-16-1"></span>**3.1 The Algebra Module**

The *algebra* module implements a very basic computer algebra system. *pySecDec* uses both *sympy* and *numpy*. Although *sympy* in principle provides everything we need, it is way too slow for typical applications. That is because *sympy* is completely written in *python* without making use of any precompiled functions. *pySecDec*'s *algebra* module uses the in general faster *numpy* function wherever possible.

### <span id="page-16-2"></span>**3.1.1 Polynomials**

Since sector decomposition is an algorithm that acts on polynomials, we start with the key class [Polynomial](#page-41-0). As the name suggests, the  $Polynomial$  class is a container for multivariate polynomials, i.e. functions of the form:

$$
\sum_i C_i \prod_j x_j^{\alpha_{ij}}
$$

A multivariate polynomial is completely determined by its *coefficients*  $C_i$  and the exponents  $\alpha_{ij}$ . The [Polynomial](#page-41-0) class stores these in two arrays:

```
>>> from pySecDec.algebra import Polynomial
>>> poly = Polynomial([[1,0], [0,2]], ['A', 'B'])
>>> poly
+ (A) * x0 + (B) * x1 * x2>>> poly.expolist
array([[1, 0],
       [0, 2]]
```

```
>>> poly.coeffs
array([A, B], dtype=object)
```
It is also possible to instantiate the  $Polynomial$  by its algebraic representation:

```
>>> poly2 = Polynomial.from_expression('A*x0 + B*x1**2', ['x0', 'x1'])>>> poly2
+ (A) *z0 + (B) *x1**2>>> poly2.expolist
array([[1, 0],
       [0, 2]]>>> poly2.coeffs
array([A, B], dtype=object)
```
Note that the second argument of  $Polynomial$ . from expression () defines the variables  $x_i$ .

Within the [Polynomial](#page-41-0) class, basic operations are implemented:

```
>>> poly + 1
+ (1) + (B) * x1 * x2 + (A) * x0>>> 2 * poly
+ (2*A)*x0 + (2*B)*x1**2>>> poly + poly
+ (2*B)*x1**2 + (2*A)*x0>>> poly * poly
+ (B**2)*x1**4 + (2*A*B)*x0*x1**2 + (A**2)*x0**2
>>> poly ** 2
 + (B**2)*x1**4 + (2*A*B)*x0*x1**2 + (A**2)*x0**2
```
### **3.1.2 General Expressions**

In order to perform the  $pySecDec.subtraction$  and  $pySecDec.expansion$ , we have to introduce more complex algebraic constructs.

General expressions can be entered in a straightforward way:

```
>>> from pySecDec.algebra import Expression
\Rightarrow log_of_x = Expression('log(x)', ['x'])>>> log_of_x
log(+ (1) * x)
```
All expressions in the context of this *algebra* module are based on extending or combining the [Polynomials](#page-41-0) introduced *[above](#page-16-2)*. In the example above, log\_of\_x is a [LogOfPolynomial](#page-40-0), which is a derived class from [Polynomial](#page-41-0):

```
>>> type(log_of_x)
<class 'pySecDec.algebra.LogOfPolynomial'>
>>> isinstance(log_of_x, Polynomial)
True
>>> log_of_x.expolist
array([[1]])
>>> log_of_x.coeffs
array([1], dtype=object)
```
We have seen an *extension* to the *[Polynomial](#page-41-0)* class, now let us consider a *combination*:

```
>>> more_complex_expression = log_of_x * log_of_x
>>> more_complex_expression
(\log (+ (1) * x)) * (\log (+ (1) * x))
```
We just introduced the [Product](#page-43-0) of two [LogOfPolynomials](#page-40-0):

```
>>> type(more_complex_expression)
<class 'pySecDec.algebra.Product'>
```
As suggested before, the [Product](#page-43-0) combines two [Polynomials](#page-41-0). They are accessible through the factors:

```
>>> more_complex_expression.factors[0]
log (+ (1) * x)>>> more_complex_expression.factors[1]
log (+ (1) * x)>>> type(more_complex_expression.factors[0])
<class 'pySecDec.algebra.LogOfPolynomial'>
>>> type(more_complex_expression.factors[1])
<class 'pySecDec.algebra.LogOfPolynomial'>
```
Important: When working with this *algebra* module, it is important to understand that everything is based on the class [Polynomial](#page-41-0).

To emphasize the importance of the above statement, consider the following code:

```
\Rightarrow expression1 = Expression('x*y', ['x', 'y'])
>>> expression2 = Expression('x*y', ['x'])
>>> type(expression1)
<class 'pySecDec.algebra.Polynomial'>
>>> type(expression2)
<class 'pySecDec.algebra.Polynomial'>
>>> expression1
+ (1)*x*y>>> expression2
+ (y) * x
```
Although expression1 and expression2 are mathematically identical, they are treated differently by the *algebra* module. In expression1, both, x and y, are considered as variables of the [Polynomial](#page-41-0). In contrast, y is treated as *coefficient* in expression2:

```
>>> expression1.expolist
array([[1, 1]])
>>> expression1.coeffs
array([1], dtype=object)
>>> expression2.expolist
array([[1]])
>>> expression2.coeffs
array([y], dtype=object)
```
The second argument of the function  $Expression$  controls how the variables are distributed among the coefficients and the variables in the underlying  $Polynomials$ . Keep that in mind in order to avoid confusion. One can always check which symbols are considered as variables by asking for the symbols:

```
>>> expression1.symbols
[x, y]
```

```
>>> expression2.symbols
[x]
```
## <span id="page-19-0"></span>**3.2 Feynman Parametrization of Loop Integrals**

The primary purpose of *pySecDec* is the numerical calculation of loop integrals as they arise in fixed order calculations in quantum field theories. In the first step of our approach, the loop integral is converted from the momentum representation to the Feynman parameter representation, see for example *[\[Hei08\]](#page-78-2)* (Chapter 3).

The module  $pySecDec.loop\_integral$  implements exactly that conversion. The most basic use is to calculate the first and the second Symanzik polynomial  $U$  and  $F$ , respectively, from the propagators of a loop integral.

### <span id="page-19-1"></span>**3.2.1 One Loop Bubble**

To calculate  $U$  and  $F$  of the one loop bubble, type the following commands:

```
>>> from pySecDec.loop_integral import LoopIntegralFromPropagators
>>> propagators = ['k**2', '(k - p)**2']>>> loop_momenta = ['k']
>>> one_loop_bubble = LoopIntegralFromPropagators(propagators, loop_momenta)
>>> one_loop_bubble.U
+ (1) * \times 0 + (1) * \times 1>>> one_loop_bubble.F
+ (-p**2)*x0*x1
```
The example above among other useful features is also stated in the full documenation of [LoopIntegralFromPropagators\(\)](#page-47-0) in the reference guide.

### **3.2.2 Two Loop Planar Box with Numerator**

Consider the propagators of the two loop planar box:

```
>>> propagators = ['k1**2', '(k1+p2)**2',... (k1-p1)**2', ' (k1-k2)**2',... '(k2+p2)**2','(k2-p1)**2',
... '(k2+p2+p3)**2']
>>> loop_momenta = ['k1','k2']
```
We could now instantiate the *[LoopIntegral](#page-45-2)* just like *[before](#page-19-1)*. However, let us consider an additional numerator:

**>>>** numerator = 'k1(mu)\*k1(mu) + 2\*k1(mu)\*p3(mu) + p3(mu)\*p3(mu)' # (k1 + p3) \*\* 2

In order to unambiguously define the loop integral, we must state which symbols denote the Lorentz\_indices (just mu in this case here) and the external\_momenta:

```
>>> external_momenta = ['p1','p2','p3','p4']
>>> Lorentz_indices=['mu']
```
With that, we can Feynman parametrize the two loop box with a numerator:

```
>>> box = LoopIntegralFromPropagators(propagators, loop_momenta, external_momenta,
                                             ... numerator=numerator, Lorentz_indices=Lorentz_
˓→indices)
>>> box.U
+ (1) \times x3 \times x6 + (1) \times x3 \times x5 + (1) \times x3 \times x4 + (1) \times x2 \times x6 + (1) \times x2 \times x5 + (1) \times x2 \times x4 + (1) \times x2 \times x3\rightarrow + (1)*x1*x6 + (1)*x1*x5 + (1)*x1*x4 + (1)*x1*x3 + (1)*x0*x6 + (1)*x0*x5 + (1)*x0*x4
\leftrightarrow + (1) * \times 0 * \times 3>>> box.F
+ (-p1**2 - 2*p1*p2 - 2*p1*p3 - p2**2 - 2*p2*p3 - p3**2)*x3*x5*x6 + (-
\rightarrowp3**2)*x3*x4*x6 + (-p1**2 - 2*p1*p2 - p2**2)*x3*x4*x5 + (-p1**2 - 2*p1*p2 - 2*p1*p3,
\leftrightarrow p2**2 - 2*p2*p3 - p3**2)*x2*x5*x6 + (-p3**2)*x2*x4*x6 + (-p1**2 - 2*p1*p2 -
˓→p2**2)*x2*x4*x5 + (-p1**2 - 2*p1*p2 - 2*p1*p3 - p2**2 - 2*p2*p3 - p3**2)*x2*x3*x6 +
\rightarrow(-p1**2 - 2*p1*p2 - p2**2)*x2*x3*x4 + (-p1**2 - 2*p1*p2 - 2*p1*p3 - p2**2 - 2*p2*p3.
˓→- p3**2)*x1*x5*x6 + (-p3**2)*x1*x4*x6 + (-p1**2 - 2*p1*p2 - p2**2)*x1*x4*x5 + (-
˓→p3**2)*x1*x3*x6 + (-p1**2 - 2*p1*p2 - p2**2)*x1*x3*x5 + (-p1**2 - 2*p1*p2 -
˓→p2**2)*x1*x2*x6 + (-p1**2 - 2*p1*p2 - p2**2)*x1*x2*x5 + (-p1**2 - 2*p1*p2 -
˓→p2**2)*x1*x2*x4 + (-p1**2 - 2*p1*p2 - p2**2)*x1*x2*x3 + (-p1**2 - 2*p1*p2 - 2*p1*p3
\leftrightarrow p2**2 - 2*p2*p3 - p3**2)*x0*x5*x6 + (-p3**2)*x0*x4*x6 + (-p1**2 - 2*p1*p2 -,
˓→p2**2)*x0*x4*x5 + (-p2**2 - 2*p2*p3 - p3**2)*x0*x3*x6 + (-p1**2)*x0*x3*x5 + (-
˓→p2**2)*x0*x3*x4 + (-p1**2)*x0*x2*x6 + (-p1**2)*x0*x2*x5 + (-p1**2)*x0*x2*x4 + (-
˓→p1**2)*x0*x2*x3 + (-p2**2)*x0*x1*x6 + (-p2**2)*x0*x1*x5 + (-p2**2)*x0*x1*x4 + (-
\rightarrowp2**2)*x0*x1*x3
>>> box.numerator
+ (-2*eps*p3(mu)*x2 - 2*p3(mu)*x2) *U*x2 + (-eps + 2)*x6*F + (-eps + 2)*x5*F + (-eps)\rightarrow + 2) *x4 *F + (-eps + 2) *x3 *F + (4 *eps *p2 (mu) *p3 (mu) + 4 *eps *p3 (mu) **2 +
˓→4*p2(mu)*p3(mu) + 4*p3(mu)**2)*x3*x6*U + (-4*eps*p1(mu)*p3(mu) -
˓→4*p1(mu)*p3(mu))*x3*x5*U + (4*eps*p2(mu)*p3(mu) + 4*p2(mu)*p3(mu))*x3*x4*U + (-
\rightarrow2*eps*p2(mu)**2 - 4*eps*p2(mu)*p3(mu) - 2*eps*p3(mu)**2 - 2*p2(mu)**2 - 
\rightarrow4*p2(mu)*p3(mu) - 2*p3(mu)**2)*x3**2*x6**2 + (4*eps*p1(mu)*p2(mu) +_
˓→4*eps*p1(mu)*p3(mu) + 4*p1(mu)*p2(mu) + 4*p1(mu)*p3(mu))*x3**2*x5*x6 + (-
˓→2*eps*p1(mu)**2 - 2*p1(mu)**2)*x3**2*x5**2 + (-4*eps*p2(mu)**2 -
\rightarrow4*eps*p2(mu)*p3(mu) - 4*p2(mu)**2 - 4*p2(mu)*p3(mu))*x3**2*x4*x6 +
\rightarrow (4*eps*p1(mu)*p2(mu) + 4*p1(mu)*p2(mu))*x3**2*x4*x5 + (-2*eps*p2(mu)**2 -
\rightarrow2*p2(mu)**2)*x3**2*x4**2 + (-4*eps*p1(mu)*p3(mu) - 4*p1(mu)*p3(mu))*x2*x6*U + (-
\rightarrow4*eps*p1(mu)*p3(mu) - 4*p1(mu)*p3(mu))*x2*x5*U + (-4*eps*p1(mu)*p3(mu) -_
\rightarrow4*p1(mu)*p3(mu))*x2*x4*U + (-4*eps*p1(mu)*p3(mu) - 4*p1(mu)*p3(mu))*x2*x3*U +.
˓→(4*eps*p1(mu)*p2(mu) + 4*eps*p1(mu)*p3(mu) + 4*p1(mu)*p2(mu) +
˓→4*p1(mu)*p3(mu))*x2*x3*x6**2 + (-4*eps*p1(mu)**2 + 4*eps*p1(mu)*p2(mu) +
˓→4*eps*p1(mu)*p3(mu) - 4*p1(mu)**2 + 4*p1(mu)*p2(mu) + 4*p1(mu)*p3(mu))*x2*x3*x5*x6
\rightarrow + (-4*eps*p1(mu)**2 - 4*p1(mu)**2)*x2*x3*x5**2 + (8*eps*p1(mu)*p2(mu) +_
˓→4*eps*p1(mu)*p3(mu) + 8*p1(mu)*p2(mu) + 4*p1(mu)*p3(mu))*x2*x3*x4*x6 + (-
→4*eps*p1(mu)**2 + 4*eps*p1(mu)*p2(mu) - 4*p1(mu)**2 + 4*p1(mu)*p2(mu))*x2*x3*x4*x5
˓→+ (4*eps*p1(mu)*p2(mu) + 4*p1(mu)*p2(mu))*x2*x3*x4**2 + (4*eps*p1(mu)*p2(mu) +
˓→4*eps*p1(mu)*p3(mu) + 4*p1(mu)*p2(mu) + 4*p1(mu)*p3(mu))*x2*x3**2*x6 + (-
\rightarrow4*eps*p1(mu)**2 - 4*p1(mu)**2)*x2*x3**2*x5 + (4*eps*p1(mu)*p2(mu) +
˓→4*p1(mu)*p2(mu))*x2*x3**2*x4 + (-2*eps*p1(mu)**2 - 2*p1(mu)**2)*x2**2*x6**2 + (-
\rightarrow4*eps*p1(mu)**2 - 4*p1(mu)**2)*x2**2*x5*x6 + (-2*eps*p1(mu)**2 -
\rightarrow2*p1(mu)**2)*x2**2*x5**2 + (-4*eps*p1(mu)**2 - 4*p1(mu)**2)*x2**2*x4*x6 + (-
˓→4*eps*p1(mu)**2 - 4*p1(mu)**2)*x2**2*x4*x5 + (-2*eps*p1(mu)**2 -
˓→2*p1(mu)**2)*x2**2*x4**2 + (-4*eps*p1(mu)**2 - 4*p1(mu)**2)*x2**2*x3*x6 + (-
˓→4*eps*p1(mu)**2 - 4*p1(mu)**2)*x2**2*x3*x5 + (-4*eps*p1(mu)**2 -
\rightarrow4*p1(mu)**2)*x2**2*x3*x4 + (-2*eps*p1(mu)**2 - 2*p1(mu)**2)*x2**2*x3**2 +
˓→(4*eps*p2(mu)*p3(mu) + 4*p2(mu)*p3(mu))*x1*x6*U + (4*eps*p2(mu)*p3(mu) +
\rightarrow4*p2(mu)*p3(mu))*x1*x5*U + (4*eps*p2(mu)*p3(mu) + 4*p2(mu)*p3(mu))*x1*x4*U +.
\rightarrow (4*eps*p2(mu)*p3(mu) + 4*p2(mu)*p3(mu))*x1*x3*U + (-4*eps*p2(mu)**2 -_
→4*eps*p2(mu)*p3(mu) - 4*p2(mu)**2 - 4*p2(mu)*p3(mu))*x1*x3*x6**2 +
˓→(4*eps*p1(mu)*p2(mu) - 4*eps*p2(mu)**2 - 4*eps*p2(mu)*p3(mu) + 4*p1(mu)*p2(mu) -
\rightarrow4*p2(mu)**2 - 4*p2(mu)*p3(mu))*x1*x3*x5*x6 + (4*eps*p1(mu)*p2(mu) +
 ˓→4*p1(mu)*p2(mu))*x1*x3*x5**2 + (-8*eps*p2(mu)**2 - 4*eps*p2(mu)*p3(mu) -
\rightarrow8*p2(mu)**2 - 4*p2(mu)*p3(mu))*x1*x3*x4*x6 + (4*eps*p1(mu)*p2(mu) - 4*eps*p2(mu)**2
 \frac{4}{5} \frac{4}{5} \frac{4}{5} \frac{1}{2} \frac{1}{2} \frac{1}{2} \frac{1}{2} \frac{1}{2} \frac{1}{2} \frac{1}{2} \frac{1}{2} \frac{1}{2} \frac{1}{2} \frac{1}{2} \frac{1}{2} \frac{1}{2} \frac{1}{2} \frac{1}{2} \frac{1}{2} \frac{1}{2} \frac{1}{2} \frac{1}{2} 3.2. Feynman Parametrization of Loop Integrals *** + (-4*eps*p2(mu)**2 - -<br>
\rightarrow4*p2(mu)**2)*x1*x3*x4**2 + (-4*eps*p2(mu)**2 - 4*eps*p2(mu)*p3(mu) - 4*p2(mu)**2 - -
˓→4*p2(mu)*p3(mu))*x1*x3**2*x6 + (4*eps*p1(mu)*p2(mu) + 4*p1(mu)*p2(mu))*x1*x3**2*x5
\rightarrow + (-4*eps*p2(mu)**2 - 4*p2(mu)**2)*x1*x3**2*x4 + (4*eps*p1(mu)*p2(mu) +_
˓→4*p1(mu)*p2(mu))*x1*x2*x6**2 + (8*eps*p1(mu)*p2(mu) + 8*p1(mu)*p2(mu))*x1*x2*x5*x6
```
We can also generate the output in terms of Mandelstam invariants:

```
>>> replacement_rules = [
... ('p1*p1', 0),
... ('p2*p2', 0),
... ('p3*p3', 0),
... ('p4*p4', 0),
... ('p1*p2', 's/2'),
... ('p2*p3', 't/2'),
\frac{1}{\text{p1} \cdot \text{p3'}}, \frac{1}{\text{p1} \cdot \text{p3'}}, \frac{1}{\text{p2}} \cdot \frac{1}{\text{p3'}}... ]
>>> box = LoopIntegralFromPropagators(propagators, loop_momenta, external_momenta,
... numerator=numerator, Lorentz_indices=Lorentz_
˓→indices,
... replacement_rules=replacement_rules)
>>> box.U
+ (1)*x3*x6 + (1)*x3*x5 + (1)*x3*x4 + (1)*x2*x6 + (1)*x2*x5 + (1)*x2*x4 + (1)*x2*x3\rightarrow + (1) *x1*x6 + (1) *x1*x5 + (1) *x1*x4 + (1) *x1*x3 + (1) *x0*x6 + (1) *x0*x5 + (1) *x0*x4.
\leftrightarrow + (1) * x0 * x3>>> box.F
+ (-s)*x3*x4*x5 + (-s)*x2*x4*x5 + (-s)*x2*x3*x4 + (-s)*x1*x4*x5 + (-s)*x1*x3*x5 + (-
˓→s)*x1*x2*x6 + (-s)*x1*x2*x5 + (-s)*x1*x2*x4 + (-s)*x1*x2*x3 + (-s)*x0*x4*x5 + (-
\leftrightarrowt) *x0*x3*x6
>>> box.numerator
+ (-eps + 2) * x6 * F + (-eps + 2) * x5 * F + (-eps + 2) * x4 * F + (-eps + 2) * x3 * F + (2*eps * t + ...)˓→2*t)*x3*x6*U + (-4*eps*(-s/2 - t/2) + 2*s + 2*t)*x3*x5*U + (2*eps*t + 2*t)*x3*x4*U
˓→+ (-2*eps*t - 2*t)*x3**2*x6**2 + (2*eps*s + 4*eps*(-s/2 - t/2) - 2*t)*x3**2*x5*x6 +
\rightarrow (-2*eps*t - 2*t)*x3**2*x4*x6 + (2*eps*s + 2*s)*x3**2*x4*x5 + (-4*eps*(-s/2 - t/2) +,
\rightarrow2*s + 2*t)*x2*x6*U + (-4*eps*(-s/2 - t/2) + 2*s + 2*t)*x2*x5*U + (-4*eps*(-s/2 - t/
\rightarrow2) + 2*s + 2*t)*x2*x4*U + (-4*eps*(-s/2 - t/2) + 2*s + 2*t)*x2*x3*U + (2*eps*s +.
\rightarrow4*eps*(-s/2 - t/2) - 2*t)*x2*x3*x6**2 + (2*eps*s + 4*eps*(-s/2 - t/2) -
\rightarrow2*t)*x2*x3*x5*x6 + (4*eps*s + 4*eps*(-s/2 - t/2) + 2*s - 2*t)*x2*x3*x4*x6 +
˓→(2*eps*s + 2*s)*x2*x3*x4*x5 + (2*eps*s + 2*s)*x2*x3*x4**2 + (2*eps*s + 4*eps*(-s/2 -
˓→ t/2) - 2*t)*x2*x3**2*x6 + (2*eps*s + 2*s)*x2*x3**2*x4 + (2*eps*t + 2*t)*x1*x6*U +
˓→(2*eps*t + 2*t)*x1*x5*U + (2*eps*t + 2*t)*x1*x4*U + (2*eps*t + 2*t)*x1*x3*U + (-
\rightarrow2*eps*t - 2*t)*x1*x3*x6**2 + (2*eps*s - 2*eps*t + 2*s - 2*t)*x1*x3*x5*x6 + (2*eps*s
˓→+ 2*s)*x1*x3*x5**2 + (-2*eps*t - 2*t)*x1*x3*x4*x6 + (2*eps*s + 2*s)*x1*x3*x4*x5 + (-
\rightarrow2*eps*t - 2*t)*x1*x3**2*x6 + (2*eps*s + 2*s)*x1*x3**2*x5 + (2*eps*s +
˓→2*s)*x1*x2*x6**2 + (4*eps*s + 4*s)*x1*x2*x5*x6 + (2*eps*s + 2*s)*x1*x2*x5**2 +
˓→(4*eps*s + 4*s)*x1*x2*x4*x6 + (4*eps*s + 4*s)*x1*x2*x4*x5 + (2*eps*s +
˓→2*s)*x1*x2*x4**2 + (4*eps*s + 4*s)*x1*x2*x3*x6 + (4*eps*s + 4*s)*x1*x2*x3*x5 +
˓→(4*eps*s + 4*s)*x1*x2*x3*x4 + (2*eps*s + 2*s)*x1*x2*x3**2
```
## <span id="page-21-0"></span>**3.3 Sector Decomposition**

The sector decomposition algorithm aims to factorize the polynomials  $P_i$  as products of a monomial and a polynomial with nonzero constant term:

$$
P_i({x_j}) \longmapsto \prod_j x_j^{\alpha_j} (const + p_i({x_j})).
$$

Factorizing polynomials in that way by expoliting integral transformations is the first step in an algorithm for solving dimensionally regulated integrals of the form

$$
\int_0^1 \prod_{i,j} P_i(\{x_j\})^{\beta_i} dx_j.
$$

The iterative sector decomposition splits the integral and remaps the integration domain until all polynomials  $P_i$ in all arising integrals (called *sectors*) have the desired form  $const + polynomial$ . An introduction to the sector decomposition approach can be found in *[\[Hei08\]](#page-78-2)*.

To demonstrate the  $pySecDec$ . decomposition module, we decompose the polynomials

```
>>> p1 = Polynomial.from_expression('x + A*y', ['x','y','z'])
>>> p2 = Polynomial.from_expression('x + B*y*z', ['x','y','z'])
```
Let us first focus on the iterative decomposition of p1. In the *pySecDec* framework, we first have to pack p1 into a [Sector](#page-52-2):

```
>>> from pySecDec.decomposition import Sector
>>> initial_sector = Sector([p1])
>>> print(initial_sector)
Sector:
Jacobian= + (1)cast=[( + (1)) * ( + (1) * x + (A) * y)]
other=[]
```
We can now run the iterative decomposition and take a look at the decomposed sectors:

```
>>> from pySecDec.decomposition.iterative import iterative_decomposition
>>> decomposed_sectors = iterative_decomposition(initial_sector)
>>> for sector in decomposed_sectors:
... print(sector)
... print('\n')
...
Sector:
Jacobian= + (1) *x
cast=[( + (1) * x) * ( + (1) + (A) * y)]
other=[]
Sector:
Jacobian= + (1) *y
cast=[( + (1) * y) * ( + (1) * x + (A))]
other=[]
```
The decomposition of  $p^2$  needs two iterations and yields three sectors:

```
>>> initial_sector = Sector([p2])
>>> decomposed_sectors = iterative_decomposition(initial_sector)
>>> for sector in decomposed_sectors:
... print(sector)
... print('\n')
...
Sector:
Jacobian= + (1) *xcast=[( + (1) * x) * ( + (1) + (B) * y * z)]
other=[]
```

```
Sector:
Jacobian= + (1) *x*y
cast=[( + (1) * x * y) * ( + (1) + (B) * z)]
other=[]
Sector:
Jacobian= + (1) *y *zcast=[( + (1) * y * z) * ( + (1) * x + (B))]
other=[]
```
Note that we declared z as a variable for sector  $p1$  evne though it does not depend on it. This declaration is necessary if we want to simultaneously decompose p1 and p2:

```
>>> initial_sector = Sector([p1, p2])
>>> decomposed_sectors = iterative_decomposition(initial_sector)
>>> for sector in decomposed_sectors:
... print(sector)
... print('\n')
...
Sector:
Jacobian= + (1) *xcast=[( + (1) *x) * ( + (1) + (A) *y), ( + (1) *x) * ( + (1) + (B) *y *z)]
other=[]
Sector:
Jacobian= + (1) *x*y
cast=[( + (1) *y) * ( + (1) *x + (A)), ( + (1) *x *y) * ( + (1) + (B) *z)]
other=[]
Sector:
Jacobian= + (1) *y*z
cast=[( + (1) *y) * ( + (1) *x*z + (A)), ( + (1) *y*z) * ( + (1) *x + (B))]
other=[]
```
We just fully decomposed  $p1$  and  $p2$ . In some cases, one may want to bring one polynomial, say  $p1$ , into standard form, but not neccessarily the other. For that purpose, the [Sector](#page-52-2) can take a second argument. In the following code example, we bring  $p1$  into standard form, apply all transformations to  $p2$  as well, but stop before  $p2$  is fully decomposed:

```
>>> initial_sector = Sector([p1], [p2])
>>> decomposed_sectors = iterative_decomposition(initial_sector)
>>> for sector in decomposed_sectors:
... print(sector)
... print('\n')
...
Sector:
Jacobian= + (1) *xcast=[( + (1) * x) * ( + (1) + (A) * y)]
other=[ + (1)*x + (B)*x*y*z]Sector:
Jacobian= + (1) *y
cast=[( + (1) * y) * ( + (1) * x + (A))]
```
other= $[ + (1) * x * y + (B) * y * z]$ 

### <span id="page-24-0"></span>**3.4 Subtraction**

In the subtraction, we want to perform those integrations that lead to  $\epsilon$  divergencies. The master formula for one integration variables is

$$
\int_0^1 x^{(a-b\epsilon)}\mathcal{I}(x,\epsilon)dx = \sum_{p=0}^{|a|-1} \frac{1}{a+p+1-b\epsilon}\frac{\mathcal{I}^{(p)}(0,\epsilon)}{p!} + \int_0^1 x^{(a-b\epsilon)}R(x,\epsilon)dx
$$

where  $\mathcal{I}^{(p)}$  is denotes the p-th derivative of  $\mathcal I$  with respect to  $x$ . The equation above effectively defines the remainder term  $R$ . All terms on the right hand side of the equation above are constructed to be free of divergencies. For more details and the generalization to multiple variables, we refer the reader to *[\[Hei08\]](#page-78-2)*. In the following, we show how to use the implementation in *pySecDec*.

To initialize the subtraction, we first define a factorized expression of the form  $x^{(-1-b_x \epsilon)}y^{(-2-b_y \epsilon)}\mathcal{I}(x, y, \epsilon)$ :

```
>>> from pySecDec.algebra import Expression
>>> symbols = ['x','y','eps']
>>> x_monomial = Expression('x**(-1 - b_x*eps)', symbols)
>>> y_monomial = Expression('y**(-2 - b_y*eps)', symbols)
>>> cal_I = Expression('cal_I(x, y, eps)', symbols)
```
We must pack the monomials into a  $pySecDec.$  a  $lgebra.$  Product:

```
>>> from pySecDec.algebra import Product
>>> monomials = Product(x_monomial, y_monomial)
```
Although this seems to be to complete input according to the equation above, we are still missing a structure to store poles in. The function  $pySecDec.subtraction$ . integrate pole part() is designed to return an iterable of the same type as the input. That is particularly important since the output of the subtraction of one variable is the input for the subtraction of the next variable. We will see this iteration later. Initially, we do not have poles yet, therefore we define a *one* of the required type:

```
>>> from pySecDec.algebra import Pow
>>> import numpy as np
>>> polynomial_one = Polynomial(np.zeros([1,len(symbols)], dtype=int), np.array([1]),
˓→symbols, copy=False)
>>> pole_part_initializer = Pow(polynomial_one, -polynomial_one)
```
pole\_part\_initializer is of type  $pySecDec. algebra. Pow$  and has -polynomial\_one in the exponent. We initialize the *base* with polynomial\_one; i.e. a one packed into a polynomial. The function  $pySecDec$ . [subtraction.integrate\\_pole\\_part\(\)](#page-61-0) populates the *base* with factors of  $be$  when poles arise.

We are now ready to build the subtraction initializer - the pySecDec.algebra. Product to be passed into [pySecDec.subtraction.integrate\\_pole\\_part\(\)](#page-61-0).

```
>>> from pySecDec.subtraction import integrate_pole_part
>>> subtraction_initializer = Product(monomials, pole_part_initializer, cal_I)
>>> x_subtracted = integrate_pole_part(subtraction_initializer, 0)
```
The second argument of  $pySecDec.subtraction$ . integrate\_pole\_part() specifies to which variable we want to apply the master formula, here we choose  $x$ . First, remember that the x monomial is a dimensionally regulated

 $x<sup>-1</sup>$ . Therefore, the sum collapses to only one term and we have two terms in total. Each term corresponds to one entry in the list x subtracted:

```
>>> len(x_subtracted)
2
```
x\_subtracted has the same structure as our input. The first factor of each term stores the remaining monomials:

```
>>> x_subtracted[0].factors[0]
(( + (1))**+(-b_x)*e^{-(-1)})**+(-1))**+(-1)*y**+(-b_y)*e^{-(-2)})>>> x_subtracted[1].factors[0]
(( + (1)*x)**+ (-b_x)*eps + (-1))) * (( + (1)*y)**+ (-b_y)*eps + (-2)))
```
The second factor stores the  $\epsilon$  poles. There is an epsilon pole in the first term, but still none in the second:

```
>>> x_subtracted[0].factors[1]
(+ (-b_x)*eps) ** (+ (-1))>>> x_subtracted[1].factors[1]
( + (1)) ** ( + (-1))
```
The last factor catches everything that is not covered by the first two fields:

```
>>> x_subtracted[0].factors[2]
(cal_I (+ (0), + (1) * y, + (1) *eps))>>> x_subtracted[1].factors[2]
\text{(cal\_I}( + (1)*x, + (1)*y, + (1)*eps)) + (( + (-1)) * (cal\_I(+ (0), + (1)*y, +...))\leftrightarrow(1) *eps)))
```
We have now performed the subtraction for  $x$ . Because in and output have a similar structure, we can easily perform the subtraction for  $y$  as well:

```
>>> x_and_y_subtracted = []
>>> for s in x_subtracted:
        ... x_and_y_subtracted.extend( integrate_pole_part(s,1) )
```
Alternatively, we can directly instruct  $pySeeDec$ . subtraction. integrate\_pole\_part() to perform both subtractions:

**>>>** alternative\_x\_and\_y\_subtracted = integrate\_pole\_part(subtraction\_initializer,0,1)

In both cases, the result is a list of the terms appearing on the right hand side of the master equation.

## <span id="page-25-0"></span>**3.5 Expansion**

The purpose of the *[expansion](#page-62-1)* module is, as the name suggests, to provide routines to perform a series expansion. The module basically implements two routines - the Taylor expansion ( $pySecDec.expansion$ . [expand\\_Taylor\(\)](#page-62-2)) and an expansion of polyrational functions supporting singularities in the expansion variable ([pySecDec.expansion.expand\\_singular\(\)](#page-62-3)).

### <span id="page-25-1"></span>**3.5.1 Taylor Expansion**

The function  $pySecDec.expansion.expand_Taylor()$  implements the ordinary Taylor expansion. It takes an algebraic expression (in the sense of the *[algebra module](#page-16-1)*, the index of the expansion variable and the order to which the expression shall be expanded:

```
>>> from pySecDec.algebra import Expression
>>> from pySecDec.expansion import expand_Taylor
>>> expression = Expression('x**eps', ['eps'])
>>> expand_Taylor(expression, 0, 2).simplify()
+ (1) + (log( + (x)))*eps + ((log( + (x))) * (log( + (x))) * ( + (1/2)))*eps**2
```
It is also possible to expand an expression in multiple variables simultaneously:

```
>>> expression = Expression('x**(eps + alpha)', ['eps', 'alpha'])
>>> expand_Taylor(expression, [0,1], [2,0]).simplify()
+ (1) + (log( + (x))) *eps + ((log( + (x))) * (log( + (x))) * ( + (1/2))) *eps**2
```
The command above instructs  $pySecDec$ .  $expansion$ .  $expanc_Taylor$  () to expand the expression to the second order in the variable indexed  $0 \text{ (eps)}$  and to the zeroth order in the variable indexed 1 (alpha).

### **3.5.2 Laurent Expansion**

 $p$ ySecDec.expansion.expand\_singular() Laurent expands polyrational functions.

Its input is more restrictive than for the *[Taylor expansion](#page-25-1)*. It expects a [Product](#page-43-0) where the factors are either [Polynomials](#page-41-0) or [ExponentiatedPolynomials](#page-38-2) with exponent =  $-1$ :

```
>>> from pySecDec.expansion import expand_singular
>>> expression = Expression('1/(eps + alpha)', ['eps', 'alpha']).simplify()
>>> expand_singular(expression, 0, 1)
Traceback (most recent call last):
 File "<stdin>", line 1, in <module>
 File "/home/pcl340a/sjahn/Projects/pySecDec/pySecDec/expansion.py", line 241, in
˓→expand_singular
   return _expand_and_flatten(product, indices, orders, _expand_singular_step)
 File "/home/pcl340a/sjahn/Projects/pySecDec/pySecDec/expansion.py", line 209, in _
˓→expand_and_flatten
   expansion = recursive_expansion(expression, indices, orders)
 File "/home/pcl340a/sjahn/Projects/pySecDec/pySecDec/expansion.py", line 198, in
˓→recursive_expansion
    expansion = expansion_one_variable(expression, index, order)
 File "/home/pcl340a/sjahn/Projects/pySecDec/pySecDec/expansion.py", line 82, in _
˓→expand_singular_step
   raise TypeError('`product` must be a `Product`')
TypeError: `product` must be a `Product`
>>> expression # ``expression`` is indeed a polyrational function.
(+ (1)*alpha + (1)*eps)**(-1)>>> type(expression) # It is just not packed in a ``Product`` as ``expand_singular``..
\rightarrowexpects.
<class 'pySecDec.algebra.ExponentiatedPolynomial'>
>>> from pySecDec.algebra import Product
>>> expression = Product(expression)
>>> expand_singular(expression, 0, 1)
+ (( + (1)) * (( + (1)*alpha)**(-1))) + (( + (-1)) * (( + (1)*alpha**2)**(-1)))*eps
```
Like in the *[Taylor expansion](#page-25-1)*, we can expand simultaneously in multiple parameters. Note, however, that the result of the Laurent expansion depends on the ordering of the expansion variables. The second argument of  $pySecDec$ . [expansion.expand\\_singular\(\)](#page-62-3) determines the order of the expansion:

```
>>> expression = Expression(1/(2*eps) * 1/(eps + alpha)', ['eps', 'alpha']).
\rightarrowsimplify()
>>> eps_first = expand_singular(expression, [0,1], [1,1])
```

```
>>> eps_first
+ (( + (1/2)) * (( + (1))**(-1)))*eps**-1*alpha**-1 + (( + (-1/2)) * (( + (1))**(-
\rightarrow1)))*alpha**-2 + (( + (1)) * (( + (2))**(-1)))*eps*alpha**-3
>>> alpha_first = expand_singular(expression, [1,0], [1,1])
>>> alpha_first
+ (( + (1/2)) * (( + (1))**(-1)))*eps**-2 + (( + (-1/2)) * (( + (1))**(-1)))*eps**-
˓→3*alpha
```
The expression printed out by our algebra module are quite messy. In order to obtain nicer output, we can convert these expressions to the slower but more high level *sympy*:

```
>>> import sympy as sp
>>> eps_first = expand_singular(expression, [0,1], [1,1])
>>> alpha_first = expand_singular(expression, [1,0], [1,1])
>>> sp.sympify(eps_first)
1/(2*alpha*eps) - 1/(2*alpha**2) + eps/(2*alpha**3)>>> sp.sympify(alpha_first)
-alpha / (2*eps**3) + 1 / (2*eps**2)
```
## CHAPTER 4

## **SecDecUtil**

<span id="page-28-0"></span>*SecDecUtil* is a standalone autotools-c++ package, that collects common helper classes and functions needed by the c++ code generated using [loop\\_package](#page-49-0) or [make\\_package](#page-63-1). Everything defined by the *SecDecUtil* is put into the c++ namepace *secdecutil*.

## <span id="page-28-1"></span>**4.1 Series**

A class template for containing (optionally truncated) Laurent series. Multivariate series can be represented as series of series.

This class overloads the arithmetic operators  $(+, -, *, /)$  and the comparator operators  $(==, !=)$ . A string representation can be obtained using the  $<<$  operator. The at (i) and [i] operators return the coefficient of the i<sup>th</sup> power of the expansion parameter. Otherwise elements can be accessed identically to std: : vector.

```
template<typename T>
class Series
```
std::string **expansion\_parameter** A string representing the expansion parameter of the series (default  $x$ )

```
int get_order_min() const
    Returns the lowest order in the series.
```
int **get\_order\_max**() **const** Returns the highest order in the series.

```
bool get_truncated_above() const
   Checks whether the series is truncated from above.
```

```
bool has_term(int order) const
    Checks whether the series has a term at order order.
```

```
Series(int order_min, int order_max, std::vector<T> content, bool truncated_above = true,
         const std::string expansion_parameter = "x")
```
Example:

```
#include <iostream>
#include <secdecutil/series.hpp>
int main()
{
    secdecutil::Series<int> exact(-2,1,{1,2,3,4},false,"eps");
    secdecutil::Series<int> truncated(-2,1,{1,2,3,4},true,"eps");
    secdecutil::Series<secdecutil::Series<int>> multivariate(1,2,
                                                            {
                                                                \{-2,-1,(1,2),false,˓→"alpha"},
                                                                \{-2,-1, \{3,4\},false,
˓→"alpha"},
                                                            },false,"eps"
                                                            );
    std::cout << "exact: " << exact << std::endl;
    std::cout << "truncated: " << truncated << std::endl;
   std::cout << "multivariate: " << multivariate << std::endl << std::endl;
   std::cout << "exact + 1: " << exact + 1 << std::endl;
   std::cout << "exact * exact: " << exact * exact << std::endl;
   std::cout << "exact * truncated: " << exact * truncated << std::endl;
    std::count \ll "exact.at(-2): " << exact.at(-2) << std::end];}
```
Compile/Run:

```
$ c++ -I${SECDEC_CONTRIB}/include -std=c++11 example.cpp -o example -lm && ./example
```
Output:

```
exact: + (1) *eps^2 - 2 + (2) *eps^2 - 1 + (3) + (4) *epstruncated: + (1) *eps^2 - 2 + (2) *eps^2 - 1 + (3) + (4) *eps + O(eps^2)multivariate: + ( + (1)*alpha^2 - 2 + (2)*alpha^2 - 1)*eps + ( + (3)*alpha^2 - 2 + (4)*alpha^2 - 1)\rightarrow1) *eps^2
exact + 1: + (1) *eps^-2 + (2) *eps^-1 + (4) + (4) *eps
exact * exact: + (1)*eps^-4 + (4)*eps^-3 + (10)*eps^-2 + (20)*eps^-1 + (25) +
\rightarrow(24)*eps + (16)*eps^2
exact * truncated: + (1)*eps^2-4 + (4)*eps^2-3 + (10)*eps^2-2 + (20)*eps^2-1 + O(eps^0)exact.at(-2): 1
```
## <span id="page-29-0"></span>**4.2 Deep Apply**

A general concept to apply a std::function to a nested data structure. If the applied std::function is not void then [deep\\_apply\(\)](#page-29-1) returns a nested data structure of the return values. Currently *secdecutil* implements this for std::vector and [Series](#page-28-2).

<span id="page-29-1"></span>This concept allows, for example, the elements of a nested series to be edited without knowing the depth of the nested structure.

```
template<typename Tout, typename Tin, template<typename...> class Tnest>
Tnest<Tout> deep_apply(Tnest<Tin> &nest, std::function<Tout)Tin
    > &func
```
Example (complex conjugate a [Series](#page-28-2)):

```
#include <iostream>
#include <complex>
#include <secdecutil/series.hpp>
#include <secdecutil/deep_apply.hpp>
int main()
{
    std::function<std::complex<double>(std::complex<double>)> conjugate =
    [] (std::complex<double> element)
    {
        return std::conj(element);
    };
    secdecutil::Series<std::complex<double>> u(-1,0,{{1,2},{3,4}},false,"eps");
    secdecutil::Series<secdecutil::Series<std::complex<double>>> m(1,1,{{1,1,{{1,2}},
˓→false,"alpha"},},false,"eps");
   std::cout << "u: " << u << std::endl;
   std::cout << "m: " << m << std::endl << std::endl;
   std::cout << "conjugated u: " << secdecutil::deep_apply(u, conjugate) <<
˓→std::endl;
   std::cout << "conjugated m: " << secdecutil::deep_apply(m, conjugate) <<
˓→std::endl;
}
```
### Compile/Run:

```
$ c++ -I${SECDEC_CONTRIB}/include -std=c++11 example.cpp -o example -lm && ./example
```
Output:

```
u: + ((1,2)) *eps^-1 + ((3,4))m: + (+ ((1,2))*alpha)*epsconjugated u: + ((1,-2))*eps^{-1} + ((3,-4))conjugated m: + (+ ((1,-2))*alpha)*eps
```
### <span id="page-30-0"></span>**4.3 Uncertainties**

A class template which implements uncertainty propagation for uncorrelated random variables by overloads of the +,  $-$ ,  $\star$  and partially /. Division by [UncorrelatedDeviation](#page-31-0) is not implemented as it is not always defined. It has special overloads for std::complex<T>.

Note: Division by [UncorrelatedDeviation](#page-31-0) is not implemented as this operation is not always well defined. Specifically, it is ill defined in the case that the errors are Gaussian distributed as the expectation value,

$$
\mathcal{E}\left[\frac{1}{X}\right] = \int_{-\infty}^{\infty} \frac{1}{X} p(X) \, \mathrm{d}X,
$$

where

$$
p(X) = \frac{1}{\sqrt{2\pi\sigma^2}} \exp\left(-\frac{(x-\mu)^2}{2\sigma^2}\right),
$$

is undefined in the Riemann or Lebesgue sense. The rule  $\delta(a/b) = |a/b| \sqrt{(\delta a/a)^2 + (\delta b/b)^2}$  can not be derived from the first principles of probability theory.

The rules implemented for real valued error propagation are:

$$
\delta(a+b) = \sqrt{(\delta a)^2 + (\delta b)^2},
$$

$$
\delta(a-b) = \sqrt{(\delta a)^2 + (\delta b)^2},
$$

$$
\delta(ab) = \sqrt{(\delta a)^2 b^2 + (\delta b)^2 a^2 + (\delta a)^2 (\delta b)^2}.
$$

<span id="page-31-0"></span>For complex numbers the above rules are implemented for the real and imaginary parts individually.

### template<typename **T**> **class UncorrelatedDeviation**

```
T value
```
The expectation value.

*[T](#page-31-0)* **uncertainty**

The standard deviation.

Example:

```
#include <iostream>
#include <complex>
#include <secdecutil/uncertainties.hpp>
int main()
{
    secdecutil::UncorrelatedDeviation<double> r(1.,0.5);
    secdecutil::UncorrelatedDeviation<std::complex<double>> c({2.,3.},{0.6,0.7});
   std::cout << "r: " << r << std::endl;
    std::cout << "c: " << c << std::endl << std::endl;
    std::cout << "r.value: " << r.value << std::endl;
    std::cout << "r.uncertainty: " << r.uncertainty << std::endl;
    std::cout << "r + c: " \leq r + c \leq std: \\:endl;
    std::cout << \mathbb{T} \times \mathbb{T} * c:<br>std::cout << \mathbb{T} \times \mathbb{T} / 3.0:<br>\mathbb{T} \times \mathbb{T} / 3.0:<br>\mathbb{T} \times \mathbb{T} / 3. << std::endl
                                      " << r / 3. << std::end];// std::cout << "1. / r: " << 1. / r << std::endl; // ERROR
    // std::cout << "c / r: " << c / r << std::endl; // ERROR
}
```
Compile/Run:

\$ c++ -I\${SECDEC\_CONTRIB}/include -std=c++11 example.cpp -o example -lm && ./example

Output:

```
r: 1 +/- 0.5c: (2,3) +/- (0.6,0.7)r.value: 1
r.uncertainty: 0.5
r + c: (3,3) +/- (0.781025,0.7)
r \times c: (2,3) +/- (1.20416,1.69189)<br>
r / 3.0: 0.333333 +/- 0.166667
              0.3333333 + / - 0.166667
```
## <span id="page-32-0"></span>**4.4 Integrand Container**

A class template for containing integrands. It stores the number of integration variables and the integrand as a std::function.

<span id="page-32-1"></span>This class overloads the arithmetic operators  $(+, -, *, /)$ .

```
template<typename T, typename ...Args>
class IntegrandContainer
```
int **number\_of\_integration\_variables** The number of integration variables that the integrand depends on.

std::function<*[T](#page-32-1)*(*[Args](#page-32-1)*...)> **integrand** The integrand function.

Example (add two [IntegrandContainer](#page-32-1) and evaluate one point):

```
#include <iostream>
#include <secdecutil/integrand_container.hpp>
int main()
{
   using input_t = const double * const;
    using return_t = double;
    std::function

return_t(input_t) > f1 = [] (input_t x) { return 2*x[0]; };secdecutil::IntegrandContainer<return_t,input_t> c1(1,f1);
    std::function<return_t(input_t)> f2 = [](input_t x) { return x[0]*x[1]; };
   secdecutil::IntegrandContainer<return_t,input_t> c2(2,f2);
   {\rm seedecutil}::IntegrandContainer<return_t,input_t> c3 = c1 + c2;
   const double point[]{1.0,2.0};
   std::cout << "c1.number_of_integration_variables: " << c1.number_of_integration_
˓→variables << std::endl;
    std::cout << "c2.number_of_integration_variables: " << c2.number_of_integration_
˓→variables << std::endl << std::endl;
    std::cout << "c3.number_of_integration_variables: " << c3.number_of_integration_
˓→variables << std::endl;
    std::cout << "c3.integrand(point): " << c3.integrand(point) << c3.integrand(point) << c3.integrand(point) < c
˓→std::endl;
}
```
Compile/Run:

\$ c++ -I\${SECDEC\_CONTRIB}/include -std=c++11 example.cpp -o example -lm && ./example

Output:

```
c1.number_of_integration_variables: 1
c2.number_of_integration_variables: 2
c3.number_of_integration_variables: 2
c3.integrand(point): 4
```
## <span id="page-33-0"></span>**4.5 Integrator**

<span id="page-33-1"></span>A base class template from which integrator implementations inherit. It defines the minimal API available for all integrators.

template<typename **return\_t**, typename **input\_t**> **class Integrator**

### bool **together**

(Only available if return\_t is a std::complex type) If true after each call of the function both the real and imaginary parts are passed to the underlying integrator. If false after each call of the function only the real or imaginary part is passed to the underlying integrator. For some adaptive integrators considering the real and imaginary part of a complex function separately can improve the sampling. Default: false.

<span id="page-33-2"></span>*[UncorrelatedDeviation](#page-31-0)*<*[return\\_t](#page-33-1)*> **integrate**(**const** *[IntegrandContainer](#page-32-1)*<*[return\\_t](#page-33-1)*, *[in-](#page-33-1)*

*put*  $t$  **const**  $*\textbf{const} >&&0$ 

Integrates the [IntegrandContainer](#page-32-1) and returns the value and uncertainty as an [UncorrelatedDeviation](#page-31-0).

<span id="page-33-3"></span>An integrator that chooses another integrator based on the dimension of the integrand.

### <span id="page-33-5"></span>template<typename **return\_t**, typename **input\_t**> **class MultiIntegrator**

*[Integrator](#page-33-1)*<*[return\\_t](#page-33-3)*, *[input\\_t](#page-33-3)*> &**low\_dimensional\_integrator** Reference to the integrator to be used if the integrand has a lower dimension than [critical\\_dim](#page-33-4).

### *[Integrator](#page-33-1)*<*[return\\_t](#page-33-3)*, *[input\\_t](#page-33-3)*> &**high\_dimensional\_integrator**

Reference to the integrator to be used if the integrand has dimension critical dim or higher.

```
int critical_dim
```
The dimension below which the [low\\_dimensional\\_integrator](#page-33-5) is used.

### **4.5.1 CQuad**

For one dimensional integrals, we wrap the cquad integrator form the GNU scientifc library (gsl).

### CQuad takes the following options:

- epsrel The desired relative accuracy for the numerical evaluation. Default: 0.01.
- epsabs The desired absolute accuracy for the numerical evaluation. Default:  $1e-7$ .
- n The size of the workspace. This value can only be set in the constructor. Changing this attribute of an instance is not possible. Default: 100.
- verbose Whether or not to print status information. Default: false.

### **4.5.2 Cuba**

### Currently we wrap the following Cuba integrators:

• Vegas

- Suave
- Divonne
- Cuhre

### The Cuba integrators all implement:

- epsrel The desired relative accuracy for the numerical evaluation. Default: 0.01.
- epsabs The desired absolute accuracy for the numerical evaluation. Default:  $1e-7$ .
- flags Sets the Cuba verbosity flags. The flags=2 means that the Cuba input parameters and the result after each iteration are written to the log file of the numerical integration. Default: 0.
- seed The seed used to generate random numbers for the numerical integration with Cuba. Default: 0.
- mineval The number of evaluations which should at least be done before the numerical integrator returns a result. Default: 0.
- maxeval The maximal number of evaluations to be performed by the numerical integrator. Default: 1000000.

The available integrator specific parameters and their default values are:

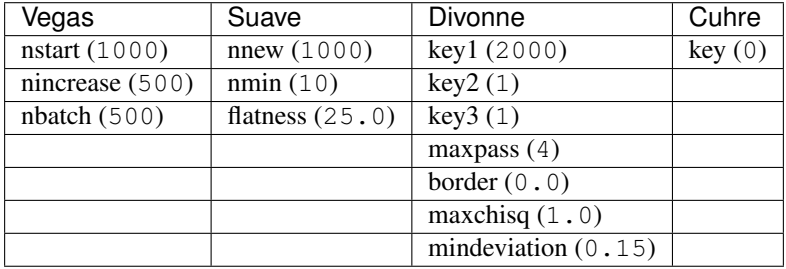

For the description of these more specific parameters we refer to the Cuba manual.

### **4.5.3 Examples**

### **Integrate Real Function with Cuba Vegas**

#### Example:

```
#include <iostream>
#include <secdecutil/integrand_container.hpp>
#include <secdecutil/uncertainties.hpp>
#include <secdecutil/integrators/cuba.hpp>
int main()
{
   using input_t = const double * const;
   using return_t = double;
   secdecutil::cuba::Vegas<return_t> integrator;
   integrator.epsrel = 1e-4;
   integrator.maxeval = 1e7;secdecutil::IntegrandContainer<return_t,input_t> c(2, [] (input_t x) { return
\rightarrowx[0] *x[1]; });
    {\rm selected}\,cutil\,:UncorrelatedDeviation<return_t> result = integrator.integrate(c);
```
std::cout << "result: " << result << std::endl;

#### Compile/Run:

```
$ c++ -I${SECDEC_CONTRIB}/include -L${SECDEC_CONTRIB}/lib -std=c++11 example.cpp -o
˓→example -lcuba -lm && ./example
```
Output:

}

result: 0.250002 +/- 2.4515e-05

### **Integrate Complex Function with Cuba Vegas**

Example:

```
#include <iostream>
#include <complex>
#include <secdecutil/integrand_container.hpp>
#include <secdecutil/uncertainties.hpp>
#include <secdecutil/integrators/cuba.hpp>
int main()
{
   using input_t = const double * const;
   using return_t = std::complex<double>;
    secdecutil::cuba::Vegas<return_t> integrator;
    std::function<return_t(input_t)> f = [] (input_t x) { return return_t{x[0],x[1]};
˓→};
    secdecutil::IntegrandContainer<return_t,input_t> c(2,f);
    integrator.together = false; // integrate real and imaginary part separately,
ightharpoonup (default)
   secdecutil::UncorrelatedDeviation<return_t> result_separate = integrator.
\rightarrowintegrate(c);
   integrator.together = true; // integrate real and imaginary part simultaneously
    secdecutil::UncorrelatedDeviation<return_t> result_together = integrator.
\rightarrowintegrate(c);
    std::cout << "result_separate: " << result_separate << std::endl;
    std::cout << "result_together: " << result_together << std::endl;
```
#### Compile/Run:

\$ c++ -I\${SECDEC\_CONTRIB}/include -L\${SECDEC\_CONTRIB}/lib -std=c++11 example.cpp -o ˓<sup>→</sup>example -lcuba -lm && ./example

### Output:

}

```
result_separate: (0.499889,0.500284) +/- (0.00307225,0.00305688)
result_together: (0.499924,0.500071) +/- (0.00357737,0.00357368)
```
## **Integrate Real Function with Cuba Vegas or CQuad**

## Example:

```
#include <iostream>
#include <secdecutil/integrand_container.hpp>
#include <secdecutil/uncertainties.hpp>
#include <secdecutil/integrators/integrator.hpp>
#include <secdecutil/integrators/cuba.hpp>
#include <secdecutil/integrators/cquad.hpp>
int main()
{
   using input_base_t = double;
   using input_t = const input_base_t * const;
   using return_t = double;
   secdecutil::cuba::Vegas<return_t> vegas;
   vegas.epsrel = 1e-5;
   vegas.maxeval = 1e7;
   secdecutil::gsl::CQuad<return_t> cquad;
   cquad.epsrel = 1e-10;
   cquad.epsabs = 1e-13;
    sectecutil::MultiIntegerator < return t, input base t> integration(cquad, vegas,2);secdecutil::IntegrandContainer<return_t,input_t> one_dimensional(1, [] (input_t
˓→x) { return x[0]; });
   secdecutil::IntegrandContainer<return_t,input_t> two_dimensional(2, [] (input_t_
˓→x) { return x[0]*x[1]; });
   secdecutil::UncorrelatedDeviation<return_t> result_1d = integrator.integrate(one_
˓→dimensional); // uses cquad
    secdecutil::UncorrelatedDeviation<return_t> result_2d = integrator.integrate(two_
˓→dimensional); // uses vegas
    std::cout << "result_1d: " << result_1d << std::endl;
    std::cout << "result_2d: " << result_2d << std::endl;
}
```
## Compile/Run:

```
$ c++ -I${}[SECDEC_CONTRIB}/include -L${SECDEC_CONTRIB}/lib -std=c++11 example.cpp -o.
˓→example -lcuba -lgsl -lgslcblas -lm && ./example
```
#### Output:

```
result_1d: 0.5 +/- 9.58209e-17
result_2d: 0.25 +/- 5.28953e-06
```
# CHAPTER 5

## <span id="page-38-1"></span>Reference Guide

This section describes all public functions and classes in *pySecDec*.

## **5.1 Algebra**

Implementation of a simple computer algebra system.

```
class pySecDec.algebra.ExponentiatedPolynomial(expolist, coeffs, exponent=1, polysym-
                                                            bols='x', copy=True)
     Polynomial, but with a global exponent. polynomial<sup>exponent</sup>
```
## **Parameters**

- **expolist** iterable of iterables; The variable's powers for each term.
- **coeffs** iterable; The coefficients of the polynomial.
- **exponent** object, optional; The global exponent.
- **polysymbols** iterable or string, optional; The symbols to be used for the polynomial variables when converted to string. If a string is passed, the variables will be consecutively numbered.

For example: expolist= $[[2,0],[1,1]]$  coeffs= $[``A'',"B'']$ 

- $-$  polysymbols='x' (default) <-> "A\*x0\*\*2 + B\*x0\*x1"
- $-$  polysymbols= $['x', y']$  <-> "A\* $x$ \*\*2 + B\* $x$ \*y"
- **copy** bool; Whether or not to copy the *expolist*, the *coeffs*, and the *exponent*.

Note: If copy is False, it is assumed that the *expolist*, the *coeffs* and the *exponent* have the correct type.

```
copy()
```
Return a copy of a [Polynomial](#page-41-0) or a subclass.

## **derive**(*index*)

Generate the derivative by the parameter indexed *index*.

Parameters **index** – integer; The index of the paramater to derive by.

#### **simplify**()

Apply the identity  $\langle$ something $\rangle$ \*\*0 = 1 or  $\langle$ something $\rangle$ \*\*1 =  $\langle$ something $\rangle$  or 1\*\* $\langle$ something $\rangle$  = 1 if possible, otherwise call the simplify method of the base class. Convert exponent to symbol if possible.

pySecDec.algebra.**Expression**(*expression*, *polysymbols*, *follow\_functions=False*) Convert a sympy expression to an expression in terms of this module.

### **Parameters**

- **expression** string or sympy expression; The expression to be converted
- **polysymbols** iterable of strings or sympy symbols; The symbols to be stored as expolists (see [Polynomial](#page-41-0)) where possible.
- **follow\_functions** bool, optional (default = False); If true, return the converted expression and a list of [Function](#page-39-0) that occur in the *expression*.

## <span id="page-39-0"></span>**class** pySecDec.algebra.**Function**(*symbol*, *\*arguments*, *\*\*kwargs*)

Symbolic function that can take care of parameter transformations. It keeps track of all taken derivatives: When  $derive()$  is called, save the multiindex of the taken derivative.

The derivative multiindices are the keys in the dictionary self.derivative\_tracks. The values are lists with two elements: Its first element is the index to derive the derivative indicated by the multiindex in the second element by, in order to abtain the derivative indicated by the key:

```
>>> from pySecDec.algebra import Polynomial, Function
>>> x = Polynomial.from_expression('x', ['x','y'])
>>> y = Polynomial.from_expression('y', ['x','y'])
>>> poly = x**2*y + y**2\Rightarrow func = Function('f', x, y)
>>> ddfuncd0d1 = func.derive(0).derive(1)
>>> func
Function(f( + (1) *x, + (1) *y), derivative_tracks = {(1, 0): [0, (0, 0)], (1, 1):
\rightarrow[1, (1, 0)]})
>>> func.derivative_tracks
\{(1, 0): [0, (0, 0)], (1, 1): [1, (1, 0)]\}>>> func.compute_derivatives(poly)
\{(1, 0): + (2)*x*y, (1, 1): + (2)*x\}
```
### **Parameters**

- **symbol** string; The symbol to be used to represent the *Function*.
- **arguments** arbitrarily many \_Expression; The arguments of the *Function*.
- **copy** bool; Whether or not to copy the *arguments*.

#### **compute\_derivatives**(*expression=None*)

Compute all derivatives of expression that are mentioned in self.derivative\_tracks. The purpose of this function is to avoid computing the same derivatives multiple times.

**Parameters expression** – Expression, optional; The expression to compute the derivatives of. If not provided, the derivatives are shown as in terms of the *function*'s derivatives dfd<index>.

**copy**()

Return a copy of a [Function](#page-39-0).

<span id="page-40-0"></span>**derive**(*index*)

Generate the derivative by the parameter indexed *index*. The derivative of a function with *symbol* f by some *index* is denoted as  $dfd\text{index}$ .

Parameters **index** – integer; The index of the paramater to derive by.

**replace**(*expression*, *index*, *value*, *remove=False*)

Replace a variable in an expression by a number or a symbol. The entries in all expolist of the underlying [Polynomial](#page-41-0) are set to zero. The coefficients are modified according to *value* and the powers indicated in the expolist.

## Parameters

- **expression** \_Expression; The expression to replace the variable.
- **index** integer; The index of the variable to be replaced.
- **value** number or sympy expression; The value to insert for the chosen variable.
- **remove** bool; Whether or not to remove the replaced parameter from the parameters in the *expression*.

#### **simplify**()

Simplify the arguments.

## <span id="page-40-1"></span>**class** pySecDec.algebra.**Log**(*arg*, *copy=True*)

The (natural) logarithm to base e  $(2.718281828459...)$ . Store the expressions  $\log(\text{arg})$ .

## **Parameters**

- **arg** \_Expression; The argument of the logarithm.
- **copy** bool; Whether or not to copy the *arg*.

#### **copy**()

Return a copy of a [Log](#page-40-1).

#### **derive**(*index*)

Generate the derivative by the parameter indexed *index*.

Parameters **index** – integer; The index of the paramater to derive by.

#### **replace**(*expression*, *index*, *value*, *remove=False*)

Replace a variable in an expression by a number or a symbol. The entries in all expolist of the underlying [Polynomial](#page-41-0) are set to zero. The coefficients are modified according to *value* and the powers indicated in the expolist.

## Parameters

- **expression** Expression; The expression to replace the variable.
- **index** integer; The index of the variable to be replaced.
- **value** number or sympy expression; The value to insert for the chosen variable.
- **remove** bool; Whether or not to remove the replaced parameter from the parameters in the *expression*.

#### **simplify**()

Apply  $log(1) = 0$ .

<span id="page-40-2"></span>**class** pySecDec.algebra.**LogOfPolynomial**(*expolist*, *coeffs*, *polysymbols='x'*, *copy=True*) The natural logarithm of a [Polynomial](#page-41-0).

- **expolist** iterable of iterables; The variable's powers for each term.
- **coeffs** iterable; The coefficients of the polynomial.
- **exponent** object, optional; The global exponent.
- **polysymbols** iterable or string, optional; The symbols to be used for the polynomial variables when converted to string. If a string is passed, the variables will be consecutively numbered.

### For example: expolist= $[[2,0],[1,1]]$  coeffs= $[``A'',"B"]$

- polysymbols='x' (default) <-> "A\*x0\*\*2 + B\*x0\*x1"
- polysymbols= $[x', y']$  <-> "A\* $x^{**}2 + B^{**}x^{**}y$ "

#### **derive**(*index*)

Generate the derivative by the parameter indexed *index*.

Parameters **index** – integer; The index of the paramater to derive by.

#### **static from\_expression**(*expression*, *polysymbols*)

Alternative constructor. Construct the  $LogOfPolynomial$  from an algebraic expression.

#### Parameters

- **expression** string or sympy expression; The algebraic representation of the polynomial, e.g. " $5*x1***2 + x1*x2"$
- **polysymbols** iterable of strings or sympy symbols; The symbols to be interpreted as the polynomial variables, e.g. " $['x1', 'x2']$ ".

#### **simplify**()

Apply the identity  $log(1) = 0$ , otherwise call the simplify method of the base class.

#### <span id="page-41-0"></span>**class** pySecDec.algebra.**Polynomial**(*expolist*, *coeffs*, *polysymbols='x'*, *copy=True*)

Container class for polynomials. Store a polynomial as list of lists counting the powers of the variables. For example the polynomial " $x1**2 + x1*x2$ " is stored as [[2,0],[1,1]].

Coefficients are stored in a separate list of strings, e.g. " $A*x0*x2 + B*x0*x1" \leq \frac{[2,0],[1,1]|}{[2,0],[1,1]|}$  and ["A","B"].

## **Parameters**

• **expolist** – iterable of iterables; The variable's powers for each term.

Hint: Negative powers are allowed.

- **coeffs** 1d array-like with numerical or sympy-symbolic (see [http://www.sympy.org/\)](http://www.sympy.org/) content, e.g. [x,1,2] where x is a sympy symbol; The coefficients of the polynomial.
- **polysymbols** iterable or string, optional; The symbols to be used for the polynomial variables when converted to string. If a string is passed, the variables will be consecutively numbered.

## For example: expolist= $[[2,0],[1,1]]$  coeffs= $[``A'',"B"]$

- $-$  polysymbols='x' (default) <-> "A\*x0\*\*2 + B\*x0\*x1"
- $-$  polysymbols= $[x', y']$  <-> "A\* $x^{**}2 + B^*x^{*}y$ "
- **copy** bool; Whether or not to copy the *expolist* and the *coeffs*.

Note: If copy is False, it is assumed that the *expolist* and the *coeffs* have the correct type.

## **becomes\_zero\_for**(*zero\_params*)

Return True if the polynomial becomes zero if the parameters passed in *zero\_params* are set to zero. Otherwise, return False.

Parameters **zero\_params** – iterable of integers; The indices of the parameters to be checked.

### **copy**()

Return a copy of a [Polynomial](#page-41-0) or a subclass.

#### **derive**(*index*)

Generate the derivative by the parameter indexed *index*.

Parameters **index** – integer; The index of the paramater to derive by.

#### **static from\_expression**(*expression*, *polysymbols*)

Alternative constructor. Construct the polynomial from an algebraic expression.

#### Parameters

- **expression** string or sympy expression; The algebraic representation of the polynomial, e.g. "5\* $x1***2 + x1***2"$
- **polysymbols** iterable of strings or sympy symbols; The symbols to be interpreted as the polynomial variables, e.g. "['x1','x2']".

#### **has\_constant\_term**(*indices=None*)

Return True if the polynomial can be written as:

 $const + ...$ 

Otherwise, return False.

Parameters **indices** – list of integers or None; The indices of the *polysymbols* to consider. If None (default) all indices are taken into account.

### **replace**(*expression*, *index*, *value*, *remove=False*)

Replace a variable in an expression by a number or a symbol. The entries in all expolist of the underlying [Polynomial](#page-41-0) are set to zero. The coefficients are modified according to *value* and the powers indicated in the expolist.

## Parameters

- **expression** \_Expression; The expression to replace the variable.
- **index** integer; The index of the variable to be replaced.
- **value** number or sympy expression; The value to insert for the chosen variable.
- **remove** bool; Whether or not to remove the replaced parameter from the parameters in the *expression*.

## **simplify**(*deep=True*)

Combine terms that have the same exponents of the variables.

Parameters **deep** – bool; If True (default) call the *simplify* method of the coefficients if they are of type \_Expression.

## <span id="page-42-0"></span>**class** pySecDec.algebra.**Pow**(*base*, *exponent*, *copy=True*)

Exponential. Store two expressions A and B to be interpreted as the exponential  $A \star B$ .

- **base** Expression; The base A of the exponential.
- **exponent** \_Expression; The exponent B.
- **copy** bool; Whether or not to copy *base* and *exponent*.

#### **copy**()

Return a copy of a  $Pow$ .

#### **derive**(*index*)

Generate the derivative by the parameter indexed *index*.

Parameters **index** – integer; The index of the paramater to derive by.

#### **replace**(*expression*, *index*, *value*, *remove=False*)

Replace a variable in an expression by a number or a symbol. The entries in all expolist of the underlying [Polynomial](#page-41-0) are set to zero. The coefficients are modified according to *value* and the powers indicated in the expolist.

## Parameters

- **expression** Expression; The expression to replace the variable.
- **index** integer; The index of the variable to be replaced.
- **value** number or sympy expression; The value to insert for the chosen variable.
- **remove** bool; Whether or not to remove the replaced parameter from the parameters in the *expression*.

#### **simplify**()

Apply the identity  $\langle$ something $\rangle$ \*\*0 = 1 or  $\langle$ something $\rangle$ \*\*1 =  $\langle$ something $\rangle$  or 1\*\* $\langle$ something $\rangle$  = 1 if possible. Convert to [ExponentiatedPolynomial](#page-38-0) or [Polynomial](#page-41-0) if possible.

#### <span id="page-43-0"></span>**class** pySecDec.algebra.**Product**(*\*factors*, *\*\*kwargs*)

Product of polynomials. Store one or polynomials  $p_i$  to be interpreted as product  $\prod_i p_i$ .

#### **Parameters**

- **factors** arbitrarily many instances of  $Polynomial$ ; The factors  $p_i$ .
- **copy** bool; Whether or not to copy the *factors*.

 $p_i$  can be accessed with self.factors [i].

#### Example:

```
p = Product(p0, p1)
p0 = p. factors[0]
p1 = p. factors [1]
```
## **copy**()

Return a copy of a [Product](#page-43-0).

#### **derive**(*index*)

Generate the derivative by the parameter indexed *index*. Return an instance of the optimized [ProductRule](#page-44-0).

Parameters **index** – integer; The index of the paramater to derive by.

## **replace**(*expression*, *index*, *value*, *remove=False*)

Replace a variable in an expression by a number or a symbol. The entries in all expolist of the underlying [Polynomial](#page-41-0) are set to zero. The coefficients are modified according to *value* and the powers indicated in the expolist.

### Parameters

- **expression** \_Expression; The expression to replace the variable.
- **index** integer; The index of the variable to be replaced.
- **value** number or sympy expression; The value to insert for the chosen variable.
- **remove** bool; Whether or not to remove the replaced parameter from the parameters in the *expression*.

## **simplify**()

If one or more of self.factors is a *[Product](#page-43-0)*, replace it by its factors. If only one factor is present, return that factor. Remove factors of one and zero.

<span id="page-44-0"></span>**class** pySecDec.algebra.**ProductRule**(*\*expressions*, *\*\*kwargs*)

Store an expression of the form

$$
\sum_{i} c_{i} \prod_{j} \prod_{k} \left(\frac{d}{dx_{k}}\right)^{n_{ijk}} f_{j}\left(\{x_{k}\}\right)
$$

The main reason for introducing this class is a speedup when calculating derivatives. In particular, this class implements simplifications such that the number of terms grows less than exponentially (scaling of the naive implementation of the product rule) with the number of derivatives.

**Parameters expressions** – arbitrarily many expressions; The expressions  $f_i$ .

## **copy**()

Return a copy of a [ProductRule](#page-44-0).

#### **derive**(*index*)

Generate the derivative by the parameter indexed *index*. Note that this class is particularly designed to hold derivatives of a product.

Parameters **index** – integer; The index of the paramater to derive by.

## **replace**(*index*, *value*, *remove=False*)

Replace a variable in an expression by a number or a symbol. The entries in all expolist of the underlying [Polynomial](#page-41-0) are set to zero. The coefficients are modified according to *value* and the powers indicated in the expolist.

## Parameters

- **expression** \_Expression; The expression to replace the variable.
- **index** integer; The index of the variable to be replaced.
- **value** number or sympy expression; The value to insert for the chosen variable.
- **remove** bool; Whether or not to remove the replaced parameter from the parameters in the *expression*.

## **simplify**()

Combine terms that have the same derivatives of the *expressions*.

### **to\_sum**()

Convert the [ProductRule](#page-44-0) to [Sum](#page-44-1)

<span id="page-44-1"></span>**class** pySecDec.algebra.**Sum**(*\*summands*, *\*\*kwargs*)

Sum of polynomials. Store one or polynomials  $p_i$  to be interpreted as product  $\sum_i p_i$ .

#### Parameters

• **summands** – arbitrarily many instances of  $Polynomial$ ; The summands  $p_i$ .

• **copy** – bool; Whether or not to copy the *summands*.

 $p_i$  can be accessed with self.summands [i].

### Example:

 $p = Sum(p0, p1)$ p0 = p.summands[0] p1 = p.summands[1]

## **copy**()

Return a copy of a [Sum](#page-44-1).

#### **derive**(*index*)

Generate the derivative by the parameter indexed *index*.

Parameters **index** – integer; The index of the paramater to derive by.

### **replace**(*expression*, *index*, *value*, *remove=False*)

Replace a variable in an expression by a number or a symbol. The entries in all  $\exp$  a is the underlying [Polynomial](#page-41-0) are set to zero. The coefficients are modified according to *value* and the powers indicated in the expolist.

## Parameters

- **expression** \_Expression; The expression to replace the variable.
- **index** integer; The index of the variable to be replaced.
- **value** number or sympy expression; The value to insert for the chosen variable.
- **remove** bool; Whether or not to remove the replaced parameter from the parameters in the *expression*.

#### **simplify**()

If one or more of  $\text{self.}$  summands is a  $Sum$ , replace it by its summands. If only one summand is present, return that summand. Remove zero from sums.

## <span id="page-45-1"></span>**5.2 Loop Integral**

This module defines routines to Feynman parametrize a loop integral and build a c++ package that numerically integrates over the sector decomposed integrand.

## **5.2.1 Feynman Parametrization**

Routines to Feynman parametrize a loop integral.

<span id="page-45-0"></span>**class** pySecDec.loop\_integral.**LoopIntegral**(*\*args*, *\*\*kwargs*)

Container class for loop integrals. The main purpose of this class is to convert a loop integral from the momentum representation to the Feynman parameter representation.

It is possible to provide either the graph of the loop integrals as adjacency list, or the propagators.

The Feynman parametrized integral is a product of the following expressions that are accessible as member properties:

- self.regulator \*\* self.regulator\_power
- self.Gamma\_factor
- self.exponentiated\_U
- self.exponentiated\_F
- self.numerator
- self.measure,

where self is an instance of either  $LoopIntegralFromGraph$  or  $LoopIntegrable$   $T=0$ 

When inverse propagators or nonnumerical propagator powers are present (see *powerlist*), some *Feynman\_parameters* drop out of the integral. The variables to integrate over can be accessed as self. integration\_variables.

While self.numerator describes the numerator polynomial generated by tensor numerators or inverse propagators, self.measure contains the monomial associated with the integration measure in the case of propagator powers  $\neq 1$ . The Gamma functions in the denominator belonging to the measure, however, are multiplied to the overall Gamma factor given by self.Gamma\_factor. The overall sign  $(-1)^{N_{\nu}}$  is included in self. numerator.

## See also:

- input as graph: [LoopIntegralFromGraph](#page-46-0)
- input as list of propagators: [LoopIntegralFromPropagators](#page-47-0)

<span id="page-46-0"></span>**class** pySecDec.loop\_integral.**LoopIntegralFromGraph**(*internal\_lines*, *external\_lines*, *replacement\_rules=[]*, *Feynman\_parameters='x'*, *regulator='eps'*, *regulator\_power=0*, *dimensionality='4-2\*eps'*, *powerlist=[]*)

Construct the Feynman parametrization of a loop integral from the graph using the cut construction method.

Example:

```
>>> from pySecDec.loop_integral import *
>>> internal_lines = [['0',[1,2]], ['m',[2,3]], ['m',[3,1]]]
>>> external_lines = [['p1',1],['p2',2],['-p12',3]]
>>> li = LoopIntegralFromGraph(internal_lines, external_lines)
>>> li.exponentiated_U
( + (1)*x0 + (1)*x1 + (1)*x2)**(2*eps - 1)>>> li.exponentiated_F
( + \frac{m*x}{2} * x2 * x2 + (2 * m*x2 - p12 * x2) * x1 * x2 + (m*x2) * x1 * x2 + (m*x2 - p1 * x2) * x0 * x2\leftrightarrow + (mx * x2 - p2 * x2) * x0 * x1) * (-eps - 1)
```
- **internal\_lines** iterable of internal line specification, consisting of string or sympy expression for mass and a pair of strings or numbers for the vertices, e.g.  $[[m', [1,2]], [0',]$  $[2,1]$ ].
- **external\_lines** iterable of external line specification, consisting of string or sympy expression for external momentum and a strings or number for the vertex, e.g. [['p1', 1], ['p2', 2]].
- **replacement\_rules** iterable of iterables with two strings or sympy expressions, optional; Symbolic replacements to be made for the external momenta, e.g. definition of Mandelstam variables. Example:  $[(\n\cdot p1 \cdot p2 \cdot, \cdot s \cdot), (\n\cdot p1 \cdot p2 \cdot, 0)]$  where p1 and p2 are external momenta. It is also possible to specify vector replacements, for example [('p4', '- (p1+p2+p3)')].
- **Feynman** parameters iterable or string, optional; The symbols to be used for the Feynman parameters. If a string is passed, the Feynman parameter variables will be consecutively numbered starting from zero.
- **regulator** string or sympy symbol, optional; The symbol to be used for the dimensional regulator (typically  $\epsilon$  or  $\epsilon_D$ )

Note: If you change this symbol, you have to adapt the *dimensionality* accordingly.

• **regulator\_power** – integer; An additional factor to the *numerator*.

See also:

[LoopIntegral](#page-45-0)

- **dimensionality** string or sympy expression, optional; The dimensionality; typically  $4 - 2\epsilon$ , which is the default value.
- **powerlist** iterable, optional; The powers of the propergators, possibly dependent on the *regulator*. In case of negative powers, the *numerator* is constructed by taking derivatives with respect to the corresponding Feynman parameters as explained in Section 3.2.4 of Ref. *[\[BHJ+15\]](#page-78-0)*. If negative powers are combined with a tensor numerator, the derivatives act on the Feynman-parametrized tensor numerator as well, which leads to a consistent result.

<span id="page-47-0"></span>**class** pySecDec.loop\_integral.**LoopIntegralFromPropagators**(*propagators*,

*loop\_momenta*, *external\_momenta=[]*, *Lorentz\_indices=[]*, *numerator=1*, *metric\_tensor='g'*, *replacement\_rules=[]*, *Feynman\_parameters='x'*, *regulator='eps'*, *regulator\_power=0*, *dimensionality='4- 2\*eps'*, *powerlist=[]*)

Construct the Feynman parametrization of a loop integral from the algebraic momentum representation.

### See also:

*[\[Hei08\]](#page-78-1)*, *[\[GKR+11\]](#page-78-2)*

Example:

```
>>> from pySecDec.loop_integral import *
>>> propagators = ['k**2', '(k - p)**2']>>> loop_momenta = ['k']
>>> li = LoopIntegralFromPropagators(propagators, loop_momenta)
>>> li.exponentiated_U
( + (1)*x0 + (1)*x1)**(2*eps - 2)>>> li.exponentiated_F
( + (-p**2)*x0*x1)**(-eps)
```
The 1st (U) and 2nd (F) Symanzik polynomials and their exponents can also be accessed independently:

```
>>> li.U
+ (1)*x0 + (1)*x1>>> li.F
```

```
+ (-p**2)*x0*x1
>>>
>>> li.exponent_U
2*eps - 2>>> li.exponent_F
-eps
```
## Parameters

- **propagators** iterable of strings or sympy expressions; The propagators, e.g. ['k1\*\*2',  $*(k1-k2)**2 - m1**2$ '].
- **loop\_momenta** iterable of strings or sympy expressions; The loop momenta, e.g. ['k1','k2'].
- **external\_momenta** iterable of strings or sympy expressions, optional; The external momenta, e.g. ['p1','p2']. Specifying the *external\_momenta* is only required when a *numerator* is to be constructed.

See also:

parameter *numerator*

• **Lorentz\_indices** – iterable of strings or sympy expressions, optional; Symbols to be used as Lorentz indices in the numerator.

See also:

parameter *numerator*

• **numerator** – string or sympy expression, optional; The numerator of the loop integral. Scalar products must be passed in index notation e.g. " $k1$ (mu)\* $k2$ (mu)". The numerator should be a sum of products of exclusively: \* numbers \* scalar products (e.g. "p1(mu)\*k1(mu)\*p1(nu)\*k2(nu)") \* *symbols* (e.g. "m")

## Examples:

- $-$  p1(mu)\*k1(mu)\*p1(nu)\*k2(nu) + 4\*s\*eps\*k1(mu)\*k1(mu)
- $-$  p1(mu)  $*(k1(mu) + k2(mu)) * p1(nu) * k2(nu)$
- p1(mu)\*k1(mu)\*my\_function(eps)

Warning: All Lorentz indices (including the contracted ones and also including the numbers that have been used) must be explicitly defined using the parameter *Lorentz\_indices*.

Warning: It is assumed that the numerator is and all its derivatives by the *regulator* are finite and defined if  $\epsilon = 0$  is inserted explicitly. In particular, if user defined functions (like in the example  $p1(mu)*k1(mu)*my$  function (eps)) appear, make sure that my\_function(0) is finite.

Hint: In order to mimic a singular user defined function, use the parameter *regulator\_power*. For example, instead of numerator = gamma(eps)

you could enter numerator = eps\_times\_gamma(eps) in conjunction with regulator\_power =  $-1$ .

Hint: It is possible to use numbers as indices, for example p1(mu)\*p2(mu)\*k1(nu)\*k2(nu) = p1(1)\*p2(1)\*k1(2)\*k2(2).

**Hint:** The numerator may have uncontracted indices, e.g.  $k1$  (mu)  $*k2$  (nu).

- **metric\_tensor** string or sympy symbol, optional; The symbol to be used for the (Minkowski) metric tensor  $g^{\mu\nu}$ .
- **replacement** rules iterable of iterables with two strings or sympy expressions, optional; Symbolic replacements to be made for the external momenta, e.g. definition of Mandelstam variables. Example:  $[(\n p1 * p2', \n s'), (\n p1 * p2', 0)]$  where p1 and p2 are external momenta. It is also possible to specify vector replacements, for example [('p4', '- (p1+p2+p3)')].
- **Feynman\_parameters** iterable or string, optional; The symbols to be used for the Feynman parameters. If a string is passed, the Feynman parameter variables will be consecutively numbered starting from zero.
- **regulator** string or sympy symbol, optional; The symbol to be used for the dimensional regulator (typically  $\epsilon$  or  $\epsilon_D$ )

Note: If you change this symbol, you have to adapt the *dimensionality* accordingly.

• **regulator\_power** – integer; An additional factor to the *numerator*.

See also:

[LoopIntegral](#page-45-0)

- **dimensionality** string or sympy expression, optional; The dimensionality; typically  $4 - 2\epsilon$ , which is the default value.
- **powerlist** iterable, optional; The powers of the propergators, possibly dependent on the *regulator*. In case of negative powers, the *numerator* is constructed by taking derivatives with respect to the corresponding Feynman parameters as explained in Section 3.2.4 of Ref. *[\[BHJ+15\]](#page-78-0)*. If negative powers are combined with a tensor numerator, the derivatives act on the Feynman-parametrized tensor numerator as well, which leads to a consistent result.

## **5.2.2 Loop Package**

<span id="page-49-0"></span>This module contains the function that generates a c++ package.

pySecDec.loop\_integral.**loop\_package**(*name*, *loop\_integral*, *requested\_order*, *real\_parameters=[]*, *complex\_parameters=[]*, *contour\_deformation=True*, *additional\_prefactor=1*, *form\_optimization\_level=2*, *form\_work\_space='500M'*, *decomposition\_method='iterative'*, *normaliz\_executable='normaliz'*, *enforce\_complex=False*, *split=False*, *ibp\_power\_goal=-1*, *use\_dreadnaut=True*)

Decompose, subtract and expand a Feynman parametrized loop integral. Return it as c++ package.

## See also:

This function is a wrapper around  $pySecDec$ .code\_writer.make\_package().

## See also:

The generated library is described in *[Generated C++ Libraries](#page-67-0)*.

## **Parameters**

- **name** string; The name of the c++ namespace and the output directory.
- **loop\_integral** [pySecDec.loop\\_integral.LoopIntegral](#page-45-0); The loop integral to be computed.
- **requested orders** integer; Compute the expansion in the regulator to this order.
- **real\_parameters** iterable of strings or sympy symbols, optional; Parameters to be interpreted as real numbers, e.g. Mandelstam invariants and masses.
- **complex\_parameters** iterable of strings or sympy symbols, optional; Parameters to be interpreted as complex numbers. To use the complex mass scheme, define the masses as complex parameters.
- **contour\_deformation** bool, optional; Whether or not to produce code for contour deformation. Default: True.
- **additional\_prefactor** string or sympy expression, optional; An additional factor to be multiplied to the loop integral. It may depend on the regulator, the *real\_parameters*, and the *complex\_parameters*.
- **form\_optimization\_level** integer out of the interval [0,3], optional; The optimization level to be used in FORM. Default: 2.
- **form\_work\_space** string, optional; The FORM WorkSpace. Default: '500M'.
- **decomposition\_method** string, optional; The strategy for decomposing the polynomials. The following strategies are available:
	- 'iterative' (default)
	- 'geometric'
	- 'geometric\_ku'

Note: For 'geometric' and 'geometric\_ku', the third-party program "normaliz" is needed. See *[The Geomethod and Normaliz](#page-6-0)*.

• **normaliz\_executable** – string, optional; The command to run *normaliz*. *normaliz* is only required if *decomposition\_method* is set to 'geometric' or 'geometric\_ku'. Default: 'normaliz'

- **enforce** complex bool, optional; Whether or not the generated integrand functions should have a complex return type even though they might be purely real. The return type of the integrands is automatically complex if *contour\_deformation* is True or if there are *complex\_parameters*. In other cases, the calculation can typically be kept purely real. Most commonly, this flag is needed if log(<negative real>) occurs in one of the integrand functions. However, *pySecDec* will suggest setting this flag to True in that case. Default: False
- **split** bool, optional; Whether or not to split the integration domain in order to map singularities from 1 to 0. Set this option to True if you have singularties when one or more integration variables are one. Default: False
- **ibp\_power\_goal** integer, optional; The *power\_goal* that is forwarded to [integrate\\_by\\_parts\(\)](#page-60-0).

This option controls how the subtraction terms are generated. Setting it to  $-\text{numpy}$ , inf disables [integrate\\_by\\_parts\(\)](#page-60-0), while 0 disables [integrate\\_pole\\_part\(\)](#page-61-0).

## See also:

To generate the subtraction terms, this function first calls integrate by parts() for each integration variable with the give *ibp\_power\_goal*. Then [integrate\\_pole\\_part\(\)](#page-61-0) is called.

Default:  $-1$ 

• use\_dreadnaut – bool or string, optional; Whether or not to [squash\\_symmetry\\_redundant\\_sectors\\_dreadnaut\(\)](#page-53-0) to find sector symmetries. If given a string, interpret that string as the command line executable *dreadnaut*. If True, try \$SECDEC\_CONTRIB/bin/dreadnaut and, if the environment variable \$SECDEC\_CONTRIB is not set, dreadnaut. Default: True

## **5.2.3 Drawing Feynman Diagrams**

Use the following function to draw Feynman diagrams.

```
pySecDec.loop_integral.draw.plot_diagram(internal_lines, external_lines, filename, pow-
                                                   erlist=None, neato='neato', extension='pdf ',
                                                   Gstart=0)
```
Draw a Feynman diagram using Graphviz (neato).

Thanks to Viktor Papara  $\langle \text{papara@mpp.mpg.}$  de> for his major contributions to this function.

Note: This function requires the command line tool *neato*. See also *[Drawing Feynman Diagrams with neato](#page-7-0)*.

Warning: The target is overwritten without prompt if it exists already.

- **internal\_lines** list; Adjacency list of internal lines, e.g. [['m',['a',4]], ['m',[4,5]], ['m',['a',5]],[0,[1,2]],[0,[4,1]],[0,[2,5]]]
- **external\_lines** list; Adjacency list of external lines, e.g. [['p1',1],['p2',2],['p3','a']]
- **filename** string; The name of the output file. The generated file gets this name plus the file *extension*.
- **powerlist** list, optional; The powers of the propagators defined by the *internal lines*.
- **neato** string, default: "neato"; The shell command to call "neato".
- **extension** string, default: "pdf"; The file extension. This also defines the output format.
- **Gstart** nonnegative int; The is value is passed to "neato" with the "-Gstart" option. Try changing this value if the visualization looks bad.

## **5.3 Decomposition**

The core of sector decomposition. This module implements the actual decomposition routines.

## **5.3.1 Common**

This module collects routines that are used by multiple decompition modules.

<span id="page-52-0"></span>**class** pySecDec.decomposition.**Sector**(*cast*, *other=[]*, *Jacobian=None*) Container class for sectors that arise during the sector decomposition.

#### Parameters

- **cast** iterable of [algebra.Product](#page-43-0) or of [algebra.Polynomial](#page-41-0); The polynomials to be cast to the form *<monomial> \* (const + . . . )*
- other iterable of algebra. Polynomial, optional; All variable transformations are applied to these polynomials but it is not attempted to achieve the form *<monomial>* \* *(const + . . . )*
- **Jacobian** algebra. Polynomial with one term, optional; The Jacobian determinant of this sector. If not provided, the according unit monomial  $(1*x0^0*x1^0...)$  is assumed.

<span id="page-52-1"></span>pySecDec.decomposition.**squash\_symmetry\_redundant\_sectors\_sort**(*sectors*,

*sort\_function*)

Reduce a list of sectors by squashing duplicates with equal integral.

If two sectors only differ by a permutation of the polysymbols (to be interpreted as integration variables over some inteval), then the two sectors integrate to the same value. Thus we can drop one of them and count the other twice. The multiple counting of a sector is accounted for by increasing the coefficient of the Jacobian by one.

Equivalence up to permutation is established by applying the *sort\_function* to each sector, this brings them into a canonical form. Sectors with identical canonical forms differ only by a permutation.

Note: whether all symmetries are found depends on the choice of *sort\_function*. Neither  $pySecDec$ . [matrix\\_sort.iterative\\_sort\(\)](#page-60-1) nor [pySecDec.matrix\\_sort.Pak\\_sort\(\)](#page-60-2) find all symmetries.

See also: [squash\\_symmetry\\_redundant\\_sectors\\_dreadnaut\(\)](#page-53-0)

Example:

```
>>> from pySecDec.algebra import Polynomial
>>> from pySecDec.decomposition import Sector
>>> from pySecDec.decomposition import squash_symmetry_redundant_sectors_sort
>>> from pySecDec.matrix_sort import Pak_sort
>>>
>>> poly = Polynomial([(0,1),(1,0)], ['a','b'])
```

```
\Rightarrow swap = Polynomial([(1,0), (0,1)], ['a', 'b'])
>>> Jacobian_poly = Polynomial([(1,0)], [3]) # three
\Rightarrow Jacobian_swap = Polynomial([(0,1)], [5]) # five
>>> sectors = (
... Sector([poly],Jacobian=Jacobian_poly),
... Sector([swap],Jacobian=Jacobian_swap)
... )
>>>
>>> reduced_sectors = squash_symmetry_redundant_sectors_sort(sectors,
... Pak_sort)
>>> len(reduced_sectors) # symmetry x0 <--> x1
1
>>> # The Jacobians are added together to account
>>> # for the double counting of the sector.
>>> reduced_sectors[0].Jacobian
 + (8) * \times 0
```
## **Parameters**

- **sectors** iterable of [Sector](#page-52-0); the sectors to be reduced.
- **sort\_function** [pySecDec.matrix\\_sort.iterative\\_sort\(\)](#page-60-1) or [pySecDec.matrix\\_sort.Pak\\_sort\(\)](#page-60-2); The function to be used for finding a canonical form of the sectors.

<span id="page-53-0"></span>pySecDec.decomposition.**squash\_symmetry\_redundant\_sectors\_dreadnaut**(*sectors*,

*dreadnaut='dreadnaut'*, *workdir='dreadnaut\_tmp'*, *keep\_workdir=False*)

Reduce a list of sectors by squashing duplicates with equal integral.

Each [Sector](#page-52-0) is converted to a [Polynomial](#page-41-0) which is represented as a graph following the example of *[\[BKAP\]](#page-78-3)* (v2.6 Figure 7, Isotopy of matrices).

We first multiply each polynomial in the sector by a unique tag then sum the polynomials of the sector, this converts a sector to a polynomial. Next, we convert the *expolist* of the resulting polynomial to a graph where each unique exponent in the *expolist* is considered to be a different symbol. Each unique coefficient in the polynomial's *coeffs* is assigned a vertex and connected to the row vertex of any term it multiplies. The external program *dreadnaut* is then used to bring the graph into a canonical form and provide a hash. Sectors with equivalent hashes may be identical, their canonical graphs are compared and if they are identical the sectors are combined.

Note: This function calls the command line executable of *dreadnaut [\[BKAP\]](#page-78-3)*. It has been tested with *dreadnaut* version nauty26r7.

See also: [squash\\_symmetry\\_redundant\\_sectors\\_sort\(\)](#page-52-1)

- **sectors** iterable of [Sector](#page-52-0); the sectors to be reduced.
- **dreadnaut** string; The shell command to run *dreadnaut*.
- **workdir** string; The directory for the communication with *dreadnaut*. A directory with the specified name will be created in the current working directory. If the specified directory name already exists, an OSError is raised.

Note: The communication with *dreadnaut* is done via files.

• **keep\_workdir** – bool; Whether or not to delete the *workdir* after execution.

## **5.3.2 Iterative**

The iterative sector decomposition routines.

**exception** pySecDec.decomposition.iterative.**EndOfDecomposition**

This exception is raised if the function  $\pm \text{teration\_step}$  () is called although the sector is already in standard form.

pySecDec.decomposition.iterative.**find\_singular\_set**(*sector*, *indices=None*)

Function within the iterative sector decomposition procedure which heuristically chooses an optimal decomposition set. The strategy was introduced in arXiv:hep-ph/0004013 *[\[BH00\]](#page-78-4)* and is described in 4.2.2 of arXiv:1410.7939 *[\[Bor14\]](#page-78-5)*. Return a list of indices.

## **Parameters**

- **sector** [Sector](#page-52-0); The sector to be decomposed.
- **indices** iterable of integers or None; The indices of the parameters to be considered as integration variables. By default (indices=None), all parameters are considered as integration variables.

<span id="page-54-0"></span>pySecDec.decomposition.iterative.**iteration\_step**(*sector*, *indices=None*) Run a single step of the iterative sector decomposition as described in chapter 3.2 (part II) of arXiv:0803.4177v2 *[\[Hei08\]](#page-78-1)*. Return an iterator of [Sector](#page-52-0) - the arising subsectors.

## **Parameters**

- **sector** [Sector](#page-52-0); The sector to be decomposed.
- **indices** iterable of integers or None; The indices of the parameters to be considered as integration variables. By default (indices=None), all parameters are considered as integration variables.

pySecDec.decomposition.iterative.**iterative\_decomposition**(*sector*, *indices=None*) Run the iterative sector decomposition as described in chapter 3.2 (part II) of arXiv:0803.4177v2 *[\[Hei08\]](#page-78-1)*. Return an iterator of [Sector](#page-52-0) - the arising subsectors.

## Parameters

- **sector** [Sector](#page-52-0); The sector to be decomposed.
- **indices** iterable of integers or None; The indices of the parameters to be considered as integration variables. By default (indices=None), all parameters are considered as integration variables.

<span id="page-54-1"></span>pySecDec.decomposition.iterative.**primary\_decomposition**(*sector*, *indices=None*) Perform the primary decomposition as described in chapter 3.2 (part I) of arXiv:0803.4177v2 *[\[Hei08\]](#page-78-1)*. Return a list of [Sector](#page-52-0) - the primary sectors. For *N* Feynman parameters, there are *N* primary sectors where the *i*-th Feynman parameter is set to *1* in sector *i*.

## See also:

primary decomposition polynomial()

- **sector**  $Sector$ ; The container holding the polynomials (typically U and  $F$ ) to eliminate the Dirac delta from.
- **indices** iterable of integers or None; The indices of the parameters to be considered as integration variables. By default (indices=None), all parameters are considered as integration variables.

```
pySecDec.decomposition.iterative.primary_decomposition_polynomial(polynomial,
```
*indices=None*)

Perform the primary decomposition on a single polynomial.

## See also:

[primary\\_decomposition\(\)](#page-54-1)

## **Parameters**

- **polynomial** algebra. Polynomial; The polynomial to eliminate the Dirac delta from.
- **indices** iterable of integers or None; The indices of the parameters to be considered as integration variables. By default (indices=None), all parameters are considered as integration variables.

```
pySecDec.decomposition.iterative.remap_parameters(singular_parameters, Jacobian,
                                                        *polynomials)
```
Remap the Feynman parameters according to eq. (16) of arXiv:0803.4177v2 *[\[Hei08\]](#page-78-1)*. The parameter whose index comes first in *singular\_parameters* is kept fix.

The remapping is done in place; i.e. the *polynomials* are NOT copied.

## **Parameters**

- singular parameters list of integers; The indices  $\alpha_r$  such that at least one of *polynomials* becomes zero if all  $t_{\alpha_r} \to 0$ .
- **Jacobian** [Polynomial](#page-41-0); The Jacobian determinant is multiplied to this polynomial.
- **polynomials** abritrarily many instances of  $\partial \Omega$  algebra. Polynomial where all of these have an equal number of variables; The polynomials of Feynman parameters to be remapped. These are typically  $F$  and  $U$ .

Example:

```
remap_parameters([1,2], Jacobian, F, U)
```
## **5.3.3 Geometric**

The geometric sector decomposition routines.

pySecDec.decomposition.geometric.**Cheng\_Wu**(*sector*, *index=-1*)

Replace one Feynman parameter by one. This means integrating out the Dirac delta according to the Cheng-Wu theorem.

## Parameters

• **sector** –  $Sector$ ; The container holding the polynomials (typically U and F) to eliminate the Dirac delta from.

• **index** – integer, optional; The index of the Feynman parameter to eliminate. Default: -1 (the last Feynman parameter)

**class** pySecDec.decomposition.geometric.**Polytope**(*vertices=None*, *facets=None*)

Representation of a polytope defined by either its vertices or its facets. Call [complete\\_representation\(\)](#page-56-0) to translate from one to the other representation.

#### Parameters

- **vertices** two dimensional array; The polytope in vertex representation. Each row is interpreted as one vertex.
- **facets** two dimensional array; The polytope in facet representation. Each row represents one facet  $F$ . A row in *facets* is interpreted as one normal vector  $n_F$  with additionally the constant  $a_F$  in the last column. The points  $v$  of the polytope obey

$$
\bigcap_F (\langle n_F, v \rangle + a_F) \ge 0
$$

<span id="page-56-0"></span>**complete\_representation**(*normaliz='normaliz'*, *workdir='normaliz\_tmp'*,

Transform the vertex representation of a polytope to the facet representation or the other way round. Remove surplus entries in self.facets or self.vertices.

Note: This function calls the command line executable of *normaliz [\[BIR\]](#page-78-6)*. It has been tested with *normaliz* versions 3.0.0, 3.1.0, and 3.1.1.

#### Parameters

• **normaliz** – string; The shell command to run *normaliz*.

*keep\_workdir=False*)

• **workdir** – string; The directory for the communication with *normaliz*. A directory with the specified name will be created in the current working directory. If the specified directory name already exists, an OSError is raised.

Note: The communication with *normaliz* is done via files.

• **keep\_workdir** – bool; Whether or not to delete the *workdir* after execution.

#### **vertex\_incidence\_lists**()

Return for each vertex the list of facets it lies in (as dictonary). The keys of the output dictonary are the vertices while the values are the indices of the facets in self.facets.

## pySecDec.decomposition.geometric.**convex\_hull**(*\*polynomials*)

Calculate the convex hull of the Minkowski sum of all polynomials in the input. The algorithm sets all coefficients to one first and then only keeps terms of the polynomial product that have coefficient 1. Return the list of these entries in the expolist of the product of all input polynomials.

**Parameters polynomials** – abritrarily many instances of [Polynomial](#page-41-0) where all of these have an equal number of variables; The polynomials to calculate the convex hull for.

#### pySecDec.decomposition.geometric.**generate\_fan**(*\*polynomials*)

Calculate the fan of the polynomials in the input. The rays of a cone are given by the exponent vectors after factoring out a monomial together with the standard basis vectors. Each choice of factored out monomials gives a different cone. Only full (N-) dimensional cones in  $R_{\geq 0}^N$  need to be considered.

**Parameters polynomials** – abritrarily many instances of [Polynomial](#page-41-0) where all of these have an equal number of variables; The polynomials to calculate the fan for.

pySecDec.decomposition.geometric.**geometric\_decomposition**(*sector*, *indices=None*, *normaliz='normaliz'*, *workdir='normaliz\_tmp'*)

Run the sector decomposition using the geomethod as described in *[\[BHJ+15\]](#page-78-0)*.

Note: This function calls the command line executable of *normaliz [\[BIR\]](#page-78-6)*. It has been tested with *normaliz* versions 3.0.0, 3.1.0, and 3.1.1.

## **Parameters**

- **sector** [Sector](#page-52-0); The sector to be decomposed.
- **indices** list of integers or None; The indices of the parameters to be considered as integration variables. By default (indices=None), all parameters are considered as integration variables.
- **normaliz** string; The shell command to run *normaliz*.
- **workdir** string; The directory for the communication with *normaliz*. A directory with the specified name will be created in the current working directory. If the specified directory name already exists, an OSError is raised.

Note: The communication with *normaliz* is done via files.

```
pySecDec.decomposition.geometric.geometric_decomposition_ku(sector, in-
                                                                         dices=None, nor-
                                                                         maliz='normaliz',
                                                                         workdir='normaliz_tmp')
     Run the sector decomposition using the original geometric decomposition strategy by Kaneko and Ueda as
     described in [KU10].
```
Note: This function calls the command line executable of *normaliz [\[BIR\]](#page-78-6)*. It has been tested with *normaliz* versions 3.0.0, 3.1.0, and 3.1.1.

## Parameters

- **sector** [Sector](#page-52-0); The sector to be decomposed.
- **indices** list of integers or None; The indices of the parameters to be considered as integration variables. By default (indices=None), all parameters are considered as integration variables.
- **normaliz** string; The shell command to run *normaliz*.
- **workdir** string; The directory for the communication with *normaliz*. A directory with the specified name will be created in the current working directory. If the specified directory name already exists, an OSError is raised.

Note: The communication with *normaliz* is done via files.

pySecDec.decomposition.geometric.**transform\_variables**(*polynomial*, *transformation*, *polysymbols='y'*)

Transform the parameters  $x_i$  of a pySecDec. algebra. Polynomial,

$$
x_i \to \prod_j x_j^{T_{ij}}
$$

, where  $T_{ij}$  is the transformation matrix.

Parameters

- **polynomial** [pySecDec.algebra.Polynomial](#page-41-0); The polynomial to transform the variables in.
- **transformation** two dimensional array; The transformation matrix  $T_{ij}$ .
- **polysymbols** string or iterable of strings; The symbols for the new variables. This argument is passed to the default constructor of [pySecDec.algebra.Polynomial](#page-41-0). Refer to the documentation of  $pySecDec$ . algebra. Polynomial for further details.

pySecDec.decomposition.geometric.**triangulate**(*cone*, *normaliz='normaliz'*, *workdir='normaliz\_tmp'*, *keep\_workdir=False*, *switch\_representation=False*) Split a cone into simplicial cones; i.e. cones defined by exactly  $D$  rays where  $D$  is the dimensionality.

Note: This function calls the command line executable of *normaliz [\[BIR\]](#page-78-6)*. It has been tested with *normaliz* versions 3.0.0, 3.1.0, and 3.1.1.

## Parameters

- **cone** two dimensional array; The defining rays of the cone.
- **normaliz** string; The shell command to run *normaliz*.
- **workdir** string; The directory for the communication with *normaliz*. A directory with the specified name will be created in the current working directory. If the specified directory name already exists, an OSError is raised.

Note: The communication with *normaliz* is done via files.

- **keep** workdir bool; Whether or not to delete the *workdir* after execution.
- **switch\_representation** bool; Whether or not to switch between facet and vertex/ray representation.

## **5.3.4 Splitting**

Routines to split the integration between 0 and 1. This maps singularities from 1 to 0.

pySecDec.decomposition.splitting.**find\_singular\_sets\_at\_one**(*polynomial*) Find all possible sets of parameters such that the *polynomial*'s constant term vanishes if these parameters are set to one.

Example:

```
>>> from pySecDec.algebra import Polynomial
>>> from pySecDec.decomposition.splitting import find_singular_sets_at_one
>>> polysymbols = ['x0', 'x1']
>>> poly = Polynomial.from_expression('1 - 10*x0 - x1', polysymbols)
>>> find_singular_sets_at_one(poly)
[ (1, )]
```
Parameters **polynomial** – [Polynomial](#page-41-0); The polynomial to search in.

pySecDec.decomposition.splitting.**remap\_one\_to\_zero**(*polynomial*, *\*indices*) Apply the transformation  $x \to 1 - x$  to *polynomial* for the parameters of the given *indices*.

Parameters

- **polynomial** [Polynomial](#page-41-0); The polynomial to apply the transformation to.
- **indices** arbitrarily many int; The indices of the polynomial.polysymbols to apply the transformation to.

Example:

```
>>> from pySecDec.algebra import Polynomial
>>> from pySecDec.decomposition.splitting import remap_one_to_zero
>>> polysymbols = ['x0']
>>> polynomial = Polynomial.from_expression('x0', polysymbols)
>>> remap_one_to_zero(polynomial, 0)
 + (1) + (-1)*x0
```
pySecDec.decomposition.splitting.**split**(*sector*, *seed*, *\*indices*)

Split the integration interval [0, 1] for the parameters given by *indices*. The splitting point is fixed using *numpy's* random number generator.

Return an iterator of [Sector](#page-52-0) - the arising subsectors.

**Parameters sector** –  $Sector$ ; The sector to be split.

:param seed; integer; The seed for the random number generator that is used to fix the splitting point.

Parameters **indices** – arbitrarily many integers; The indices of the variables to be split.

pySecDec.decomposition.splitting.**split\_singular**(*sector*, *seed*, *indices=[]*)

Split the integration interval  $[0, 1]$  for the parameters that can lead to singularities at one for the polynomials in sector.cast.

Return an iterator of [Sector](#page-52-0) - the arising subsectors.

- **sector** [Sector](#page-52-0); The sector to be split.
- **seed** integer; The seed for the random number generator that is used to fix the splitting point.
- **indices** iterables of integers; The indices of the variables to be split if required. An empty iterator means that all variables may potentially be split.

## **5.4 Matrix Sort**

Algorithms to sort a matrix when column and row permutations are allowed.

<span id="page-60-2"></span>pySecDec.matrix\_sort.**Pak\_sort**(*matrix*)

Inplace modify the *matrix* to some ordering, when permutations of rows and columns (excluding the first) are allowed. The implementation of this function is describedin chapter 2 of *[\[Pak11\]](#page-79-0)*.

Note: This function may result in different orderings depending on the initial ordering.

#### See also:

[iterative\\_sort\(\)](#page-60-1)

**Parameters matrix** – 2D array-like; The matrix to be canonicalized.

<span id="page-60-1"></span>pySecDec.matrix\_sort.**iterative\_sort**(*matrix*)

Inplace modify the *matrix* to some ordering, when permutations of rows and columns (excluding the first) are allowed.

Note: This function may result in different orderings depending on the initial ordering.

#### See also:

[Pak\\_sort\(\)](#page-60-2)

**Parameters matrix** – 2D array-like; The matrix to be canonicalized.

## **5.5 Subtraction**

Routines to isolate the divergencies in an  $\epsilon$  expansion.

<span id="page-60-0"></span>pySecDec.subtraction.**integrate\_by\_parts**(*polyprod*, *power\_goal*, *\*indices*)

Repeatedly apply integration by parts,

$$
\int_0^1 dt_jt_j^{(a-b\epsilon_1-c\epsilon_2+\ldots)}\mathcal{I}(t_j,\{t_{i\neq j}\},\epsilon_1,\epsilon_2,\ldots)=\frac{1}{a+1-b\epsilon_1-c\epsilon_2-\ldots}\left(\mathcal{I}(1,\{t_{i\neq j}\},\epsilon_1,\epsilon_2,\ldots)-\int_0^1 dt_jt_j^{(a+1-b\epsilon_1-c\epsilon_2+\ldots)}\mathcal{I}'(t_j,\{t_{i\neq j}\},\epsilon_1,\epsilon_2,\ldots,\epsilon_{j-1},\epsilon_{j-1},\
$$

, where  $\mathcal{I}'$  denotes the derivative of  $\mathcal I$  with respect to  $t_j$ . The iteration stops, when  $a >= power\_goal$ .

## See also:

This function provides an alternative to [integrate\\_pole\\_part\(\)](#page-61-0).

## **Parameters**

• **polyprod** – algebra. Product of the form <product of <monomial>\*\* (a\_j + ...) > \* <regulator poles of cal\_I> \* <cal\_I>; The input product as decribed above. The <product of <monomial>\*\*(a j + ...) > should be a The  $\epsilon$  above. The  $\epsilon$  monomial  $\epsilon$ <sup>\*</sup>(a\_j + ...) should be a  $pySecDec. algebra.Product$  of  $\leq$  monomial>\*\* $(a_i + ...).$  as described below. The  $\leq$ monomial>\*\*(a\_j + ...) should be an [pySecDec.algebra.](#page-38-0) [ExponentiatedPolynomial](#page-38-0) with exponent being a [Polynomial](#page-41-0) of the regulators  $\epsilon_1, \epsilon_2, \dots$ . Although no dependence on the Feynman parameters is expected in the

exponent, the polynomial variables should be the Feynman parameters and the regulators. The constant term of the exponent should be numerical. The polynomial variables of monomial and the other factors (interpreted as  $\mathcal{I}$ ) are interpreted as the Feynman parameters and the epsilon regulators. Make sure that the last factor  $(\langle caL_I \rangle)$  is defined and finite for  $\epsilon = 0$ . All poles for  $\epsilon \to 0$  should be made explicit by putting them into  $\epsilon$  -requiator poles of cal I> as  $pySecDec.$  algebra. Pow with exponent  $= -1$  and the base of type  $pySecDec. algebra. Polynomials.$ 

- **power\_goal** number, e.g. float, integer, . . . ; The stopping criterion for the iteration.
- **indices** arbitrarily many integers; The index/indices of the parameter(s) to partially integrate.  $j$  in the formulae above.

Return the pole part and the numerically integrable remainder as a list. Each returned list element has the same structure as the input *polyprod*.

<span id="page-61-0"></span>pySecDec.subtraction.**integrate\_pole\_part**(*polyprod*, *\*indices*)

Transform an integral of the form

$$
\int_0^1 dt_j t_j^{(a-b\epsilon_1-c\epsilon_2+\ldots)} \mathcal{I}(t_j, \{t_{i\neq j}\}, \epsilon_1, \epsilon_2, \ldots)
$$

into the form

$$
\sum_{p=0}^{|a|-1} \frac{1}{a+p+1-b\epsilon_1-c\epsilon_2-\dots} \frac{\mathcal{I}^{(p)}(0,\{t_{i\neq j}\},\epsilon_1,\epsilon_2,\dots)}{p!} + \int_0^1 dt_j t_j^{(a-b\epsilon_1-c\epsilon_2+\dots)} R(t_j,\{t_{i\neq j}\},\epsilon_1,\epsilon_2,\dots)
$$

, where  $\mathcal{I}^{(p)}$  denotes the p-th derivative of  $\mathcal I$  with respect to  $t_j$ . The equations above are to be understood schematically.

## See also:

This function implements the transformation from equation (19) to (21) as described in arXiv:0803.4177v2 *[\[Hei08\]](#page-78-1)*.

## **Parameters**

- **polyprod** algebra. Product of the form <product of <monomial>\*\* (a\_j  $+$  ...)> \* <regulator poles of cal\_I> \* <cal\_I>; The input product as decribed above. The  $\epsilon$   $\alpha$   $\alpha$   $\beta$   $\gamma$   $\alpha$   $\beta$   $\gamma$   $\alpha$   $\beta$   $\gamma$   $\alpha$   $\beta$   $\gamma$   $\alpha$   $\beta$   $\gamma$   $\alpha$   $\beta$   $\gamma$   $\alpha$   $\beta$   $\gamma$   $\alpha$   $\beta$   $\gamma$   $\alpha$   $\beta$   $\gamma$   $\alpha$   $\beta$   $\gamma$   $\alpha$   $\beta$   $\gamma$   $\alpha$   $\beta$   $\gamma$   $\alpha$   $\beta$  $pySecDec. algebra. Product$  of  $\leq$  monomial>\*\*(a\_j + ...). as described below. The  $\leq$ monomial $\gt^*$ (a\_j + ...) should be an [pySecDec.algebra.](#page-38-0) [ExponentiatedPolynomial](#page-38-0) with exponent being a [Polynomial](#page-41-0) of the regulators  $\epsilon_1, \epsilon_2, \ldots$ . Although no dependence on the Feynman parameters is expected in the exponent, the polynomial variables should be the Feynman parameters and the regulators. The constant term of the exponent should be numerical. The polynomial variables of monomial and the other factors (interpreted as  $\mathcal{I}$ ) are interpreted as the Feynman parameters and the epsilon regulators. Make sure that the last factor  $(\text{real}_I)$  is defined and finite for  $\epsilon = 0$ . All poles for  $\epsilon \to 0$  should be made explicit by putting them into <regulator poles of cal\_I> as [pySecDec.algebra.Pow](#page-42-0) with exponent  $= -1$  and the base of type  $pySecDec.algebra.Polynomial.$  $pySecDec.algebra.Polynomial.$
- **indices** arbitrarily many integers; The index/indices of the parameter(s) to partially integrate.  $j$  in the formulae above.

Return the pole part and the numerically integrable remainder as a list. That is the sum and the integrand of equation (21) in arXiv:0803.4177v2 *[\[Hei08\]](#page-78-1)*. Each returned list element has the same structure as the input *polyprod*.

pySecDec.subtraction.**pole\_structure**(*monomial\_product*, *\*indices*)

Return a list of the unregulated exponents of the parameters specified by *indices* in *monomial\_product*.

### Parameters

- **monomial\_product** [pySecDec.algebra.ExponentiatedPolynomial](#page-38-0) with exponent being a  $Polynomial$ ; The monomials of the subtraction to extract the pole structure from.
- **indices** arbitrarily many integers; The index/indices of the parameter(s) to partially investigate.

## **5.6 Expansion**

Routines to series expand singular and nonsingular expressions.

**exception** pySecDec.expansion.**OrderError**

This exception is raised if an expansion to a lower than the lowest order of an expression is requested.

pySecDec.expansion.**expand\_Taylor**(*expression*, *indices*, *orders*) Series/Taylor expand a nonsingular *expression* around zero.

Return a algebra. Polynomial - the series expansion.

### Parameters

- **expression** an expression composed of the types defined in the module [algebra](#page-38-1); The expression to be series expanded.
- **indices** integer or iterable of integers; The indices of the parameters to expand. The ordering of the indices defines the ordering of the expansion.
- **order** integer or iterable of integers; The order to which the expansion is to be calculated.

<span id="page-62-1"></span>pySecDec.expansion.**expand\_singular**(*product*, *indices*, *orders*) Series expand a potentially singular expression of the form

$$
\frac{a_N \epsilon_0 + b_N \epsilon_1 + \dots}{a_D \epsilon_0 + b_D \epsilon_1 + \dots}
$$

Return a algebra. Polynomial - the series expansion.

## See also:

To expand more general expressions use [expand\\_sympy\(\)](#page-62-0).

## **Parameters**

- **product** algebra. Product with factors of the form <polynomial> and  $\langle \text{polynomial} \rangle$  \*\* -1; The expression to be series expanded.
- **indices** integer or iterable of integers; The indices of the parameters to expand. The ordering of the indices defines the ordering of the expansion.
- **order** integer or iterable of integers; The order to which the expansion is to be calculated.

<span id="page-62-0"></span>pySecDec.expansion.**expand\_sympy**(*expression*, *variables*, *orders*)

Expand a sympy expression in the *variables* to given *orders*. Return the expansion as nested  $py \text{SecDec.}$ [algebra.Polynomial](#page-41-0).

## See also:

This function is a generalization of  $\exp$  and  $\sin$  gular ().

## **Parameters**

- **expression** string or sympy expression; The expression to be expanded
- **variables** iterable of strings or sympy symbols; The variables to expand the *expression* in.
- **orders** iterable of integers; The orders to expand to.

## **5.7 Code Writer**

This module collects routines to create a c++ library.

## **5.7.1 Make Package**

This is the main function of *pySecDec*.

```
pySecDec.code_writer.make_package(name, integration_variables, regulators, requested_orders,
                                        polynomials_to_decompose, polynomial_names=[],
                                        other_polynomials=[], prefactor=1, remain-
                                        der_expression=1, functions=[], real_parameters=[],
                                        complex_parameters=[], form_optimization_level=2,
                                       form_work_space='500M', form_insertion_depth=5,
                                        contour_deformation_polynomial=None,
                                        positive_polynomials=[], decomposi-
                                        tion_method='iterative_no_primary', nor-
                                        maliz_executable='normaliz', enforce_complex=False,
                                        split=False, ibp_power_goal=-1, use_dreadnaut=True)
```
Decompose, subtract and expand an expression. Return it as c++ package.

## See also:

In order to decompose a loop integral, use the function  $pySecDec.Loop\_integral$ .  $loop\_package()$ .

#### See also:

The generated library is described in *[Generated C++ Libraries](#page-67-0)*.

- **name** string; The name of the c++ namepace and the output directory.
- **integration\_variables** iterable of strings or sympy symbols; The variables that are to be integrated from 0 to 1.
- **regulators** iterable of strings or sympy symbols; The UV/IR regulators of the integral.
- **requested\_orders** iterable of integers; Compute the expansion in the regulators to these orders.
- **polynomials\_to\_decompose** iterable of strings or sympy expressions or [pySecDec.algebra.ExponentiatedPolynomial](#page-38-0) or [pySecDec.algebra.](#page-41-0) [Polynomial](#page-41-0); The polynomials to be decomposed.
- **polynomial\_names** iterable of strings; Assign symbols for the *polynomials\_to\_decompose*. These can be referenced in the *other\_polynomials*; see *other\_polynomials* for details.

• **other polynomials** – iterable of strings or sympy expressions or  $pvSecDec$ . [algebra.ExponentiatedPolynomial](#page-38-0) or [pySecDec.algebra.Polynomial](#page-41-0); Additional polynomials where no decomposition is attempted. The symbols defined in *polynomial\_names* can be used to reference the *polynomials\_to\_decompose*. This is particularly useful when computing loop integrals where the "numerator" can depend on the first and second Symanzik polynomials.

Example (1-loop bubble with numerator):

```
>>> polynomials_to_decompose = ["(x0 + x1) * (2 *eps - 4)",... "(-p * * 2 * x0 * x1) * * (-eps))">>> polynomial_names = ["U", "F"]
\Rightarrow other_polynomials = ["""" (eps - 1) *s*U**2
... + (eps - 2) *F
... - (eps - 1)*2*s*x0*U
\cdots + (eps - 1)*s*x0**2"""]
```
See also:

[pySecDec.loop\\_integral](#page-45-1)

Note that the *polynomial\_names* refer to the *polynomials\_to\_decompose* without their exponents.

- **prefactor** string or sympy expression, optional; A factor that does not depend on the integration variables.
- **remainder\_expression** string or sympy expression or pySecDec.algebra. \_Expression, optional; An additional factor.

Dummy function must be provided with all arguments, e.g. remainder\_expression='exp(eps)  $\star$  f(x0, x1)'. In addition, all dummy function must be listed in *functions*.

• **functions** – iterable of strings or sympy symbols, optional; Function symbols occuring in *remainder\_expression*, e.g.''['f']''.

Note: Only user-defined functions that are provided as  $c++-callable code$  should be mentioned here. Listing basic mathematical functions (e.g.  $log$ , pow, exp, sqrt, ...) is not required and considered an error to avoid name conflicts.

Note: The power function *pow* and the logarithm *log* use the nonstandard continuation with an infinitesimal negative imaginary part on the negative real axis (e.g.  $\log(-1)$  =  $-i * pi$ ).

- **real parameters** iterable of strings or sympy symbols, optional; Symbols to be interpreted as real variables.
- **complex\_parameters** iterable of strings or sympy symbols, optional; Symbols to be interpreted as complex variables.
- **form\_optimization\_level** integer out of the interval [0,3], optional; The optimization level to be used in FORM. Default: 2.
- **form\_work\_space** string, optional; The FORM WorkSpace. Default: '500M'.
- **form\_insertion\_depth** nonnegative integer, optional; How deep FORM should try to resolve nested function calls. Default: 5.
- **contour deformation polynomial** string or sympy symbol, optional; The name of the polynomial in *polynomial\_names* that is to be continued to the complex plane according to a  $-i\delta$  prescription. For loop integrals, this is the second Symanzik polynomial F. If not provided, no code for contour deformation is created.
- **positive\_polynomials** iterable of strings or sympy symbols, optional; The names of the polynomials in *polynomial\_names* that should always have a positive real part. For loop integrals, this applies to the first Symanzik polynomial U. If not provided, no polynomial is checked for positiveness. If *contour\_deformation\_polynomial* is None, this parameter is ignored.
- **decomposition\_method** string, optional; The strategy to decompose the polynomials. The following strategies are available:
	- 'iterative\_no\_primary' (default)
	- 'geometric\_no\_primary'
	- 'iterative'
	- 'geometric'
	- 'geometric\_ku'

'iterative', 'geometric', and 'geometric\_ku' are only valid for loop integrals. An end user should always use 'iterative\_no\_primary' or 'geometric\_no\_primary' here. In order to compute loop integrals, please use the function  $pySecDec.loop\_integral$ . [loop\\_package\(\)](#page-49-0).

- **normaliz\_executable** string, optional; The command to run *normaliz*. *normaliz* is only required if *decomposition\_method* starts with 'geometric'. Default: 'normaliz'
- **enforce\_complex** bool, optional; Whether or not the generated integrand functions should have a complex return type even though they might be purely real. The return type of the integrands is automatically complex if *contour\_deformation* is True or if there are *complex\_parameters*. In other cases, the calculation can typically be kept purely real. Most commonly, this flag is needed if  $log(\langle$  negative real>) occurs in one of the integrand functions. However, *pySecDec* will suggest setting this flag to True in that case. Default: False
- **split** bool or integer, optional; Whether or not to split the integration domain in order to map singularities from 1 to 0. Set this option to  $True$  if you have singularities when one or more integration variables are one. If an integer is passed, that integer is used as seed to generate the splitting point. Default: False
- **ibp\_power\_goal** integer, optional; The *power\_goal* that is forwarded to integrate by parts().

This option controls how the subtraction terms are generated. Setting it to  $-\text{number}$ , inf disables [integrate\\_by\\_parts\(\)](#page-60-0), while 0 disables [integrate\\_pole\\_part\(\)](#page-61-0).

## See also:

To generate the subtraction terms, this function first calls integrate by parts() for each integration variable with the give *ibp\_power\_goal*. Then [integrate\\_pole\\_part\(\)](#page-61-0) is called.

Default: -1

• **use\_dreadnaut** – bool or string, optional; Whether or not to use squash symmetry redundant sectors dreadnaut () to find sector symmetries. If given a string, interpret that string as the command line executable *dreadnaut*. If True, try \$SECDEC\_CONTRIB/bin/dreadnaut and, if the environment variable \$SECDEC\_CONTRIB is not set, dreadnaut. Default: True

## **5.7.2 Template Parser**

<span id="page-66-1"></span>Functions to generate c++ sources from template files.

```
pySecDec.code_writer.template_parser.parse_template_file(src, dest, replace-
```
*ments={}*)

Copy a file from *src* to *dest* replacing  $\frac{1}{2}$  (...) instructions in the standard python way.

Warning: If the file specified in *dest* exists, it is overwritten without prompt.

#### See also:

[parse\\_template\\_tree\(\)](#page-66-0)

#### **Parameters**

- **src** str; The path to the template file.
- **dest** str; The path to the destination file.
- **replacements** dict; The replacements to be performed. The standard python replacement rules apply:

```
>>> \frac{1}{6} (var) s = \frac{2}{6} (value) i' \, \frac{2}{3} dict (
... var = 'my_variable',
... value = 5)
'my_variable = 5'
```
<span id="page-66-0"></span>pySecDec.code\_writer.template\_parser.**parse\_template\_tree**(*src*, *dest*, *replacements\_in\_files={}*,

*filesys-*

*tem\_replacements={}*) Copy a directory tree from *src* to *dest* using [parse\\_template\\_file\(\)](#page-66-1) for each file and replacing the filenames according to *filesystem\_replacements*.

#### See also:

[parse\\_template\\_file\(\)](#page-66-1)

- **src** str; The path to the template directory.
- **dest** str; The path to the destination directory.
- **replacements\_in\_files** dict; The replacements to be performed in the files. The standard python replacement rules apply:

```
\Rightarrow\; ' \; \text{`}(var) \; s = \; \text{`}(value) \; i' \; \text{`} \; dist(... var = 'my_variable',
... value = 5)
'my_variable = 5'
```
• **filesystem\_replacements** – dict; Renaming rules for the destination files. and directories. If a file or directory name in the source tree *src* matches a key in this dictionary, it is renamed to the corresponding value. If the value is None, the corresponding file is ignored.

## <span id="page-67-0"></span>**5.8 Generated C++ Libraries**

A C++ Library to numerically compute a given integral (loop integral) can be generated by the make package () ([loop\\_package\(\)](#page-49-0)) functions. The *name* passed to the [make\\_package\(\)](#page-63-0) or [loop\\_package\(\)](#page-49-0) function will be used as the C++ namespace of the generated library. A program demonstrating the use of the C++ library is generated for each integral and written to name/integrate\_name.cpp. Here we document the C++ library API.

## See also:

## *[C++ Interface](#page-14-0)*

<span id="page-67-1"></span>**typedef** double **real\_t**

The real type used by the library.

## <span id="page-67-4"></span>**typedef** std::complex<*[real\\_t](#page-67-1)*> **complex\_t**

The complex type used by the library.

## <span id="page-67-2"></span>**type integrand\_return\_t**

The return type of the integrand function. If the integral has complex parameters or uses contour deformation or if *enforce\_complex* is set to True in the call to [make\\_package\(\)](#page-63-0) or [loop\\_package\(\)](#page-49-0) then *integrand\_return\_t* is *complex\_t*. Otherwise *integrand\_return\_t* is *real\_t*.

## <span id="page-67-3"></span>template<typename **T**>

### **using nested\_series\_t** = secdecutil::*[Series](#page-28-0)<secdecutil::Series<...<T>>>*>>>

A potentially nested  ${\rm secedecutil}$ : Series representing the series expansion in each of the regulators. If the integral depends on only one regulator (for example, a loop integral generated with  $loop\_package()$ ) this type will be a  ${\rm secedecutil::} Series$ . For integrals that depend on multiple regulators then this will be a series of series representing the multivariate series. This type can be used to write code that can handle integrals depending on arbitrarily many regulators.

## See also:

[secdecutil::Series](#page-28-0)

## <span id="page-67-5"></span>**typedef** secdecutil::*[IntegrandContainer](#page-32-0)*<*[integrand\\_return\\_t](#page-67-2)*, *[real\\_t](#page-67-1)* **const** \***const** > **integrand\_t**

The type of the integrand. Within the generated C++ library integrands are stored in a container along with the number of integration variables upon which they depend. These containers can be passed to an integrator for numerical integration.

## See also:

### [secdecutil::IntegrandContainer](#page-32-0) and [secdecutil::Integrator](#page-33-0).

#### **const** unsigned int **number\_of\_sectors**

The number of sectors generated by the sector decomposition.

## **const** unsigned int **number\_of\_regulators**

The number of regulators on which the integral depends.

#### **const** unsigned int **number\_of\_real\_parameters**

The number of real parameters on which the integral depends.

#### **const** std::vector<std::string> **names\_of\_real\_parameters**

An ordered vector of string representations of the names of the real parameters.

### **const** unsigned int **number\_of\_complex\_parameters**

The number of complex parameters on which the integral depends.

## **const** std::vector<std::string> **names\_of\_complex\_parameters**

An ordered vector of string representations of the names of the complex parameters.

## **const** std::vector<int> **lowest\_orders**

A vector of the lowest order of each regulator which appears in the integral, not including the prefactor.

## **const** std::vector<int> **highest\_orders**

A vector of the highest order of each regulator which appears in the integral, not including the prefactor. This depends on the *requested\_orders* and *prefactor*/*additional\_prefactor* parameter passed to [make\\_package\(\)](#page-63-0) or  $loop$  package(). In the case of  $loop$  package() it also depends on the Γ-function prefactor of the integral which appears upon Feynman parametrization.

## **const** std::vector<int> **lowest\_prefactor\_orders**

A vector of the lowest order of each regulator which appears in the prefactor of the integral.

## **const** std::vector<int> **highest\_prefactor\_orders**

A vector of the highest order of each regulator which appears in the prefactor of the integral.

## **const** std::vector<int> **requested\_orders**

A vector of the requested orders of each regulator used to generate the C++ library, i.e. the *requested\_orders* parameter passed to [make\\_package\(\)](#page-63-0) or [loop\\_package\(\)](#page-49-0).

## <span id="page-68-0"></span>**const** std::vector<*[nested\\_series\\_t](#page-67-3)*<sector\_container\_t>> **sectors**

A low level interface for obtaining the underlying integrand C++ functions.

Warning: The precise definition and usage of [sectors](#page-68-0) is likely to change in future versions of *pySecDec*.

## *[nested\\_series\\_t](#page-67-3)*<*[integrand\\_return\\_t](#page-67-2)*> **prefactor**(**const** std::vector<*[real\\_t](#page-67-1)*> &*real\_parameters*, **const** std::vector<*[complex\\_t](#page-67-4)*> &*complex\_parameters*)

The series expansion of the integral prefactor evaluated with the given parameters. If the library was generated using [make\\_package\(\)](#page-63-0) it will be equal to the *prefactor* passed to [make\\_package\(\)](#page-63-0). If the library was generated with [loop\\_package\(\)](#page-49-0) it will be the product of the *additional\_prefactor* passed to [loop\\_package\(\)](#page-49-0) and the Γ-function prefactor of the integral which appears upon Feynman parametrization.

## **const** std::vector<std::vector<*[real\\_t](#page-67-1)*>> **pole\_structures**

A vector of the powers of the monomials that can be factored out of each sector of the polynomial during the decomposition.

Example: an integral depending on variables x and  $y$  may have two sectors, the first may have a monomial  $x^{-1}y^{-2}$  factored out and the second may have a monomial  $x^{-1}$  factored out during the decomposition. The resulting *pole\_structures* would read  $\{-1, -2\}$ ,  $\{-1, 0\}$ . Poles of type  $x^{-1}$  are known as logarithmic poles, poles of type  $x^{-2}$  are known as linear poles.

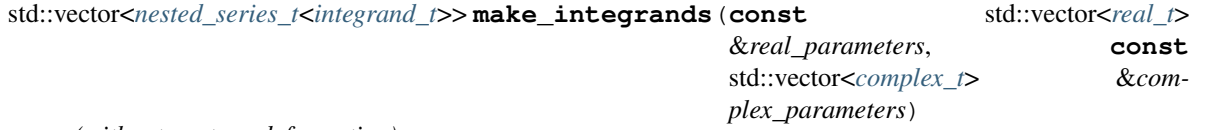

*(without contour deformation)*

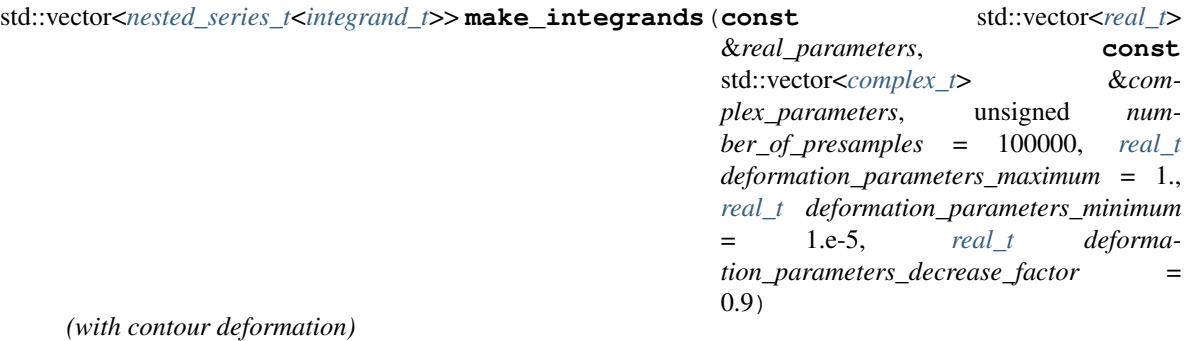

Gives a vector containing the series expansions of individual sectors of the integrand after sector decomposition with the specified *real\_paraemters* and *complex\_parameters* bound. Each element of the vector contains the series expansion of an individual sector. The series consists of instances of  ${\rm secedecutil}:$ : IntegrandContainer which contain the integrand functions and the number of integration variables upon which they depend. The real and complex parameters are bound to the values passed in *real\_parameters* and *complex\_parameters*. If enabled, contour deformation is controlled by the parameters *number\_of\_presamples*, *deformation\_parameters\_maximum*, *deformation\_parameters\_minimum*, *deformation\_parameters\_decrease\_factor* which are documented in  $pySecDec$ .integral\_interface. [IntegralLibrary](#page-70-0).

Passing the *integrand* to the [secdecutil::Integrator::integrate\(\)](#page-33-1) function of an instance of a particular  ${\text{secedecutil}}:$   ${\text{Integrator}}$  will return the numerically evaluated integral. To integrate all orders of all sectors [secdecutil::deep\\_apply\(\)](#page-29-0) can be used.

Note: This is the recommended way to access the integrand functions.

## See also:

*[C++ Interface](#page-14-0)*, *[Integrator Examples](#page-34-0)*, [pySecDec.integral\\_interface.IntegralLibrary](#page-70-0)

## **5.9 Integral Interface**

An interface to libraries generated by  $pySecDec$ , code writer.make package() or  $pySecDec$ . [loop\\_integral.loop\\_package\(\)](#page-49-0).

**class** pySecDec.integral\_interface.**CPPIntegrator**

Abstract base class for integrators to be used with an  $InterersLiparary$ . This class holds a pointer to the c++ integrator and defines the destructor.

<span id="page-69-1"></span>**class** pySecDec.integral\_interface.**CQuad**(*integral\_library*, *epsrel=0.01*, *epsabs=1e-07*, *n=100*, *verbose=False*)

Wrapper for the cquad integrator defined in the gsl library.

Parameters integral\_library – [IntegralLibrary](#page-70-0); The integral to be computed with this integrator.

The other options are defined in the gsl manual.

<span id="page-69-0"></span>**class** pySecDec.integral\_interface.**Cuhre**(*integral\_library*, *epsrel=0.01*, *epsabs=1e-07*, *flags=0*, *mineval=0*, *maxeval=1000000*, *key=0*, *real\_complex\_together=False*)

Wrapper for the Cuhre integrator defined in the cuba library.

**Parameters integral library** – [IntegralLibrary](#page-70-0); The integral to be computed with this integrator.

The other options are defined in the cuba manual.

<span id="page-70-1"></span>**class** pySecDec.integral\_interface.**Divonne**(*integral\_library*, *epsrel=0.01*, *epsabs=1e-07*, *flags=0*, *seed=0*, *mineval=0*, *maxeval=1000000*, *key1=2000*, *key2=1*, *key3=1*, *maxpass=4*, *border=0.0*, *maxchisq=1.0*, *mindeviation=0.15*, *real\_complex\_together=False*)

Wrapper for the Divonne integrator defined in the cuba library.

Parameters integral\_library – [IntegralLibrary](#page-70-0); The integral to be computed with this integrator.

The other options are defined in the cuba manual.

<span id="page-70-0"></span>**class** pySecDec.integral\_interface.**IntegralLibrary**(*shared\_object\_path*) Interface to a  $c++$  library produced by [make\\_package\(\)](#page-63-0) or [loop\\_package\(\)](#page-49-0).

> **Parameters shared\_object\_path** – str; The path to the file "<name> pylink.so" that can be built by the command

\$ make pylink

in the root directory of the c++ library.

Instances of this class can be called with the following arguments:

#### **Parameters**

- **real\_parameters** iterable of float; The real\_parameters of the library.
- **complex\_parameters** iterable of complex; The complex parameters of the library.
- **together** bool, optional; Whether to integrate the sum of all sectors or to integrate the sectors separately. Default: True.
- **number\_of\_presamples** unsigned int, optional; The number of samples used for the contour optimization. This option is ignored if the integral library was created without deformation. Default: 100000.
- **deformation\_parameters\_maximum** float, optional; The maximal value the deformation parameters  $\lambda_i$  can obtain. If number  $\circ$  f presamples=0, all  $\lambda_i$  are set to this value. This option is ignored if the integral library was created without deformation. Default: 1.0.
- deformation parameters minimum float, optional; The minimal value the deformation parameters  $\lambda_i$  can obtain. If number of presamples=0, all  $\lambda_i$  are set to this value. This option is ignored if the integral library was created without deformation. Default: 1e-5.
- **deformation\_parameters\_decrease\_factor** float, optional; If the sign check with the optimized  $\lambda_i$  fails, all  $\lambda_i$  are multiplied by this value until the sign check passes. This option is ignored if the integral library was created without deformation. Default: 0.9.

The call operator returns three strings: \* The integral without its prefactor \* The prefactor \* The integral multiplied by the prefactor

The integrator can be configured by calling the member methods use\_Vegas(), use\_Suave(), use Divonne(), use Cuhre() and use CQuad(). The available options are listed in the documen-tation of [Vegas](#page-71-0), [Suave](#page-71-1), [Divonne](#page-70-1), [Cuhre](#page-69-0), and [CQuad](#page-69-1), respectively. CQuad can only be used for one dimensional integrals. A call to use  $CQuad()$  $CQuad()$  configures the integrator to use  $CQuad$  if possible (1D) and the previously defined integrator otherwise. By default, [CQuad](#page-69-1) (1D only) and [Vegas](#page-71-0) are used with their default arguments. For details about the options, refer to the cuba and the gsl manual.

Further information about the library is stored in the member variable *info* of type dict.

```
class pySecDec.integral_interface.MultiIntegrator(integral_library,
```
*low\_dim\_integrator*, *high\_dim\_integrator*, *critical\_dim*)

Wrapper for the secdecutil:: MultiIntegrator.

Parameters integral\_library – [IntegralLibrary](#page-70-0); The integral to be computed with this integrator.

The other options are defined in the gsl manual.

<span id="page-71-1"></span>**class** pySecDec.integral\_interface.**Suave**(*integral\_library*, *epsrel=0.01*, *epsabs=1e-07*, *flags=0*, *seed=0*, *mineval=0*, *maxeval=1000000*, *nnew=1000*, *nmin=10*, *flatness=25.0*, *real\_complex\_together=False*)

Wrapper for the Suave integrator defined in the cuba library.

**Parameters integral\_library** – [IntegralLibrary](#page-70-0); The integral to be computed with this integrator.

The other options are defined in the cuba manual.

<span id="page-71-0"></span>**class** pySecDec.integral\_interface.**Vegas**(*integral\_library*, *epsrel=0.01*, *epsabs=1e-07*, *flags=0*, *seed=0*, *mineval=0*, *maxeval=1000000*, *nstart=1000*, *nincrease=500*, *nbatch=1000*, *real\_complex\_together=False*)

Wrapper for the Vegas integrator defined in the cuba library.

Parameters integral\_library – [IntegralLibrary](#page-70-0); The integral to be computed with this integrator.

The other options are defined in the cuba manual.

## **5.10 Miscellaneous**

Collection of general-purpose helper functions.

```
pySecDec.misc.adjugate(M)
```
Calculate the adjugate of a matrix.

**Parameters M** – a square-matrix-like array;

```
pySecDec.misc.all_pairs(iterable)
```

```
Return all possible pairs of a given set. all_pairs([1,2,3,4]) --> [(1,2), (3,4)] [(1,3),
(2,4)] [(1,4), (2,3)]
```
**Parameters iterable** – iterable; The set to be split into all possible pairs.

pySecDec.misc.**argsort\_2D\_array**(*array*)

Sort a 2D array according to its row entries. The idea is to bring identical rows together.

## See also:

If your array is not two dimesional use  $argsort \ ND_array($ .

## Example:
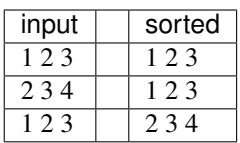

<span id="page-72-0"></span>Return the indices like numpy's argsort() would.

Parameters **array** – 2D array; The array to be argsorted.

#### pySecDec.misc.**argsort\_ND\_array**(*array*)

Like argsort 2D array(), this function groups identical entries in an array with any dimensionality greater than (or equal to) two together.

Return the indices like numpy's argsort() would.

See also:

[argsort\\_2D\\_array\(\)](#page-71-0)

**Parameters**  $\text{array} - \text{ND}$  array,  $N \geq 2$ ; The array to be argsorted.

```
pySecDec.misc.assert_degree_at_most_max_degree(expression, variables, max_degree, er-
```
*ror\_message*)

Assert that *expression* is a polynomial of degree less or equal *max\_degree* in the *variables*.

#### pySecDec.misc.**cached\_property**(*method*)

Like the builtin *property* to be used as decorator but the method is only called once per instance.

Example:

```
class C(object):
    'Sum up the numbers from one to `N`.'
   def __init__(self, N):
       self.N = N
    @cached_property
    def sum(self):
       result = 0for i in range(1, self.N + 1):
            result += i
        return result
```
pySecDec.misc.**det**(*M*)

Calculate the determinant of a matrix.

**Parameters M** – a square-matrix-like array;

```
pySecDec.misc.doc(docstring)
```
Decorator that replaces a function's docstring with *docstring*.

Example:

```
@doc('documentation of `some_funcion`')
def some_function(*args, **kwargs):
   pass
```
pySecDec.misc.**lowest\_order**(*expression*, *variable*)

Find the lowest order of *expression*'s series expansion in *variable*.

Example:

```
>>> from pySecDec.misc import lowest_order
>>> lowest_order('exp(eps)', 'eps')
\cap>>> lowest_order('gamma(eps)', 'eps')
-1
```
#### **Parameters**

- **expression** string or sympy expression; The expression to compute the lowest expansion order of.
- **variable** string or sympy expression; The variable in which to expand.

pySecDec.misc.**missing**(*full*, *part*)

Return the elements in *full* that are not contained in *part*. Raise *ValueError* if an element is in *part* but not in *full*. missing([1,2,3], [1]) --> [2,3] missing([1,2,3,1], [1,2]) --> [3,1] missing( $[1,2,3]$ ,  $[1,'a']$ ) --> ValueError

#### Parameters

- **full** iterable; The set of elements to complete *part* with.
- **part** iterable; The set to be completed to a superset of *full*.

pySecDec.misc.**powerset**(*iterable*, *min\_length=0*, *stride=1*)

Return an iterator over the powerset of a given set. powerset ( $[1,2,3]$ )  $\rightarrow$  ()  $(1,)$   $(2,)$   $(3,)$  $(1,2)$   $(1,3)$   $(2,3)$   $(1,2,3)$ 

#### **Parameters**

- **iterable** iterable; The set to generate the powerset for.
- **min\_length** integer, optional; Only generate sets with minimal given length. Default: 0.
- **stride** integer; Only generate sets that have a multiple of *stride* elements. powerset( $[1,2,3]$ , stride=2) --> ()  $(1,2)$   $(1,3)$   $(2,3)$

pySecDec.misc.**rangecomb**(*low*, *high*)

Return an iterator over the occuring orders in a multivariate series expansion between *low* and *high*.

#### **Parameters**

- **low** vector-like array; The lowest orders.
- **high** vector-like array; The highest orders.

Example:

```
>>> from pySecDec.misc import rangecomb
\Rightarrow all_orders = rangecomb([-1, -2], [0, 0])
>>> list(all_orders)
[(-1, -2), (-1, -1), (-1, 0), (0, -2), (0, -1), (0, 0)]
```
pySecDec.misc.**sympify\_symbols**(*iterable*, *error\_message*, *allow\_number=False*) *sympify* each item in *iterable* and assert that it is a *symbol*.

# CHAPTER 6

References

# CHAPTER 7

Indices and tables

- genindex
- modindex
- search

# Bibliography

[BH00] T. Binoth and G. Heinrich, *An automatized algorithm to compute infrared divergent multiloop integrals*, Nucl. Phys. B 585 (2000) 741, [doi:10.1016/S0550-3213\(00\)00429-6,](http://dx.doi.org/10.1016/S0550-3213(00)00429-6) [arXiv:hep-ph/0004013](http://arxiv.org/abs/hep-ph/0004013)

- [BHJ+15] S. Borowka, G. Heinrich, S. P. Jones, M. Kerner, J. Schlenk, T. Zirke, *SecDec-3.0: numerical evaluation of multi-scale integrals beyond one loop*, 2015, Comput.Phys.Comm.196, [doi:10.1016/j.cpc.2015.05.022,](http://dx.doi.org/10.1016/j.cpc.2015.05.022) [arXiv:1502.06595](http://arxiv.org/abs/1502.06595)
- [BIR] W. Bruns and B. Ichim and T. Römer and R. Sieg and C. Söger, *Normaliz. Algorithms for rational cones and affine monoids*, available at <https://www.normaliz.uni-osnabrueck.de>

[BKAP] B. D. McKay and A. Piperno, *Practical graph isomorphism, II*, 2014, Journal of Symbolic Computation,

60, 94-112, [doi:10.1016/j.jsc.2013.09.003](http://dx.doi.org/10.1016/j.jsc.2013.09.003)

[Bor14] S. Borowka, *Evaluation of multi-loop multi-scale integrals and phenomenological two-loop applications*, 2014, PhD Thesis - Technische Universität München [mediaTUM:1220360,](http://nbn-resolving.de/urn/resolver.pl?urn:nbn:de:bvb:91-diss-20140709-1220360-0-4) [arXiv:1410.7939](http://arxiv.org/abs/1410.7939)

[GKR+11] J. Gluza, K. Kajda, T. Riemann, V. Yundin, *Numerical Evaluation of Tensor Feynman Integrals in Euclidean Kinematics*, 2011, Eur.Phys.J.C71, [doi:10.1140/epjc/s10052-010-1516-y,](http://dx.doi.org/10.1140/epjc/s10052-010-1516-y) [arXiv:1010.1667](http://arxiv.org/abs/1010.1667)

[Hei08] G. Heinrich, *Sector Decomposition*, 2008, Int.J.Mod.Phys.A23, [doi:10.1142/S0217751X08040263,](http://dx.doi.org/10.1142/S0217751X08040263) [arXiv:0803.4177](http://arxiv.org/abs/0803.4177)

[KU10] T. Kaneko and T. Ueda, *A Geometric method of sector decomposition*, 2010, Comput.Phys.Comm.181, [doi:10.1016/j.cpc.2010.04.001,](http://dx.doi.org/10.1016/j.cpc.2010.04.001) [arXiv:0908.2897](http://arxiv.org/abs/0908.2897)

- [Pak11] A. Pak, *The toolbox of modern multi-loop calculations: novel analytic and semi-analytic techniques*, 2012, J. Phys.: Conf. Ser. 368 012049, [doi:10.1088/1742-6596/368/1/012049,](http://dx.doi.org/10.1088/1742-6596/368/1/012049) [arXiv:1111.0868](http://arxiv.org/abs/1111.0868)
- [PSD17] S. Borowka, G. Heinrich, S. Jahn, S. P. Jones, M. Kerner, J. Schlenk, T. Zirke, *pySecDec: a toolbox for the numerical evaluation of multi-scale integrals*, 2017, [arXiv:1703.09692](http://arxiv.org/abs/1703.09692)

# Python Module Index

## a

pySecDec.algebra, [35](#page-38-0)

# c

pySecDec.code\_writer, [60](#page-63-0) pySecDec.code\_writer.template\_parser, [63](#page-66-0)

# d

pySecDec.decomposition, [49](#page-52-0) pySecDec.decomposition.geometric, [52](#page-55-0) pySecDec.decomposition.iterative, [51](#page-54-0) pySecDec.decomposition.splitting, [55](#page-58-0)

# e

pySecDec.expansion, [59](#page-62-0)

## i

pySecDec.integral\_interface, [66](#page-69-0)

# l

pySecDec.loop\_integral, [42](#page-45-0)

## m

pySecDec.matrix\_sort, [56](#page-59-0) pySecDec.misc, [68](#page-71-1)

# s

pySecDec.subtraction, [57](#page-60-0)

# Index

# A

adjugate() (in module pySecDec.misc), [68](#page-71-2) all pairs() (in module pySecDec.misc), [68](#page-71-2) argsort\_2D\_array() (in module pySecDec.misc), [68](#page-71-2) argsort\_ND\_array() (in module pySecDec.misc), [69](#page-72-0) assert\_degree\_at\_most\_max\_degree() (in module py-SecDec.misc), [69](#page-72-0)

# B

becomes\_zero\_for() (pySecDec.algebra.Polynomial method), [39](#page-42-0)

# C

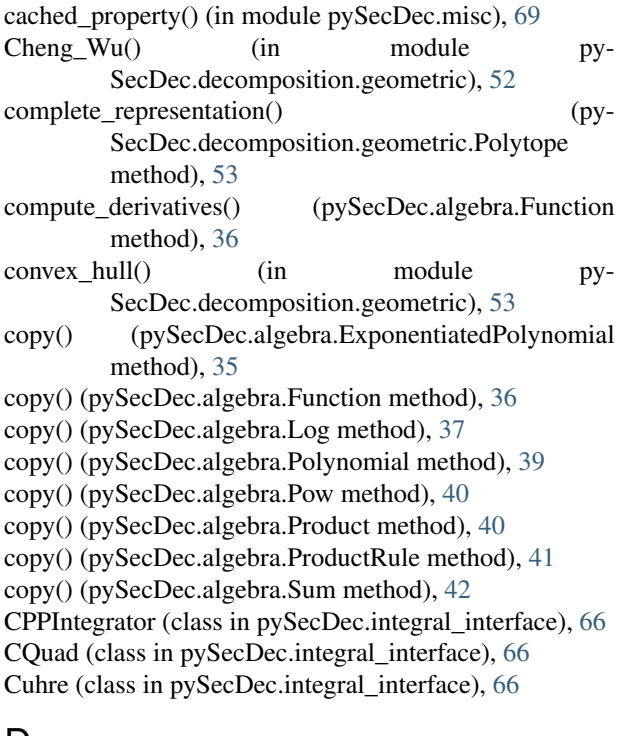

# D

derive() (pySecDec.algebra.ExponentiatedPolynomial method), [36](#page-39-0)

derive() (pySecDec.algebra.Function method), [37](#page-40-0) derive() (pySecDec.algebra.Log method), [37](#page-40-0) derive() (pySecDec.algebra.LogOfPolynomial method), [38](#page-41-0) derive() (pySecDec.algebra.Polynomial method), [39](#page-42-0) derive() (pySecDec.algebra.Pow method), [40](#page-43-0) derive() (pySecDec.algebra.Product method), [40](#page-43-0) derive() (pySecDec.algebra.ProductRule method), [41](#page-44-0) derive() (pySecDec.algebra.Sum method), [42](#page-45-1) det() (in module pySecDec.misc), [69](#page-72-0) Divonne (class in pySecDec.integral\_interface), [67](#page-70-0) doc() (in module pySecDec.misc), [69](#page-72-0)

#### E

EndOfDecomposition, [51](#page-54-1) expand\_singular() (in module pySecDec.expansion), [59](#page-62-1) expand\_sympy() (in module pySecDec.expansion), [59](#page-62-1) expand\_Taylor() (in module pySecDec.expansion), [59](#page-62-1) ExponentiatedPolynomial (class in pySecDec.algebra), [35](#page-38-1) Expression() (in module pySecDec.algebra), [36](#page-39-0)

#### F

find\_singular\_set() (in module py-SecDec.decomposition.iterative), [51](#page-54-1)

find\_singular\_sets\_at\_one() (in module py-SecDec.decomposition.splitting), [55](#page-58-1)

- from\_expression() (pySecDec.algebra.LogOfPolynomial static method), [38](#page-41-0)
- from\_expression() (pySecDec.algebra.Polynomial static method), [39](#page-42-0)

Function (class in pySecDec.algebra), [36](#page-39-0)

## G

generate\_fan() (in module py-SecDec.decomposition.geometric), [53](#page-56-0)

geometric\_decomposition() (in module py-SecDec.decomposition.geometric), [54](#page-57-0)

geometric\_decomposition\_ku() (in module py-SecDec.decomposition.geometric), [54](#page-57-0)

# H

has\_constant\_term() (pySecDec.algebra.Polynomial method), [39](#page-42-0)

## I

IntegralLibrary (class in pySecDec.integral\_interface), [67](#page-70-0) integrate\_by\_parts() (in module pySecDec.subtraction), [57](#page-60-1) integrate pole part() (in module pySecDec.subtraction), [58](#page-61-0) iteration step() (in module py-SecDec.decomposition.iterative), [51](#page-54-1) iterative decomposition() (in module py-SecDec.decomposition.iterative), [51](#page-54-1)

iterative\_sort() (in module pySecDec.matrix\_sort), [57](#page-60-1)

#### L

Log (class in pySecDec.algebra), [37](#page-40-0) LogOfPolynomial (class in pySecDec.algebra), [37](#page-40-0) loop\_package() (in module pySecDec.loop\_integral), [46](#page-49-0) LoopIntegral (class in pySecDec.loop\_integral), [42](#page-45-1) LoopIntegralFromGraph (class in py-SecDec.loop\_integral), [43](#page-46-0) LoopIntegralFromPropagators (class in py-SecDec.loop\_integral), [44](#page-47-0) lowest\_order() (in module pySecDec.misc), [69](#page-72-0)

## M

make\_package() (in module pySecDec.code\_writer), [60](#page-63-1) missing() (in module pySecDec.misc), [70](#page-73-0) MultiIntegrator (class in pySecDec.integral\_interface), [68](#page-71-2)

# N

name::complex  $t$  (C++ type), [64](#page-67-0) name::highest\_orders (C++ member), [65](#page-68-0) name::highest prefactor orders (C++ member), [65](#page-68-0) name::integrand\_return\_t (C++ type), [64](#page-67-0) name::integrand\_t (C++ type), [64](#page-67-0) name::lowest\_orders (C++ member), [65](#page-68-0) name::lowest\_prefactor\_orders (C++ member), [65](#page-68-0) name::make\_integrands (C++ function), [65](#page-68-0) name::names\_of\_complex\_parameters (C++ member), [65](#page-68-0) name::names of real parameters  $(C++$  member), [64](#page-67-0) name::nested\_series\_t (C++ type), [64](#page-67-0) name::number of complex parameters (C++ member), [64](#page-67-0) name::number\_of\_real\_parameters (C++ member), [64](#page-67-0) name::number\_of\_regulators (C++ member), [64](#page-67-0) name::number\_of\_sectors (C++ member), [64](#page-67-0) name::pole\_structures (C++ member), [65](#page-68-0) name::prefactor (C++ function), [65](#page-68-0) name::real  $t$  (C++ type), [64](#page-67-0)

name::requested\_orders (C++ member), [65](#page-68-0) name::sectors (C++ member), [65](#page-68-0)

## $\Omega$

OrderError, [59](#page-62-1)

#### P

Pak\_sort() (in module pySecDec.matrix\_sort), [57](#page-60-1) parse\_template\_file() (in module py-SecDec.code\_writer.template\_parser), [63](#page-66-1) parse\_template\_tree() (in module py-SecDec.code\_writer.template\_parser), [63](#page-66-1) plot\_diagram() (in module py-SecDec.loop\_integral.draw), [48](#page-51-0) pole\_structure() (in module pySecDec.subtraction), [59](#page-62-1) Polynomial (class in pySecDec.algebra), [38](#page-41-0) Polytope (class in pySecDec.decomposition.geometric), [53](#page-56-0) Pow (class in pySecDec.algebra), [39](#page-42-0) powerset() (in module pySecDec.misc), [70](#page-73-0) primary\_decomposition() (in module py-SecDec.decomposition.iterative), [51](#page-54-1) primary\_decomposition\_polynomial() (in module py-SecDec.decomposition.iterative), [52](#page-55-1) Product (class in pySecDec.algebra), [40](#page-43-0) ProductRule (class in pySecDec.algebra), [41](#page-44-0) pySecDec.algebra (module), [35](#page-38-1) pySecDec.code\_writer (module), [60](#page-63-1) pySecDec.code\_writer.template\_parser (module), [63](#page-66-1) pySecDec.decomposition (module), [49](#page-52-1) pySecDec.decomposition.geometric (module), [52](#page-55-1) pySecDec.decomposition.iterative (module), [51](#page-54-1) pySecDec.decomposition.splitting (module), [55](#page-58-1) pySecDec.expansion (module), [59](#page-62-1) pySecDec.integral\_interface (module), [66](#page-69-1) pySecDec.loop\_integral (module), [42](#page-45-1) pySecDec.matrix\_sort (module), [56](#page-59-1) pySecDec.misc (module), [68](#page-71-2) pySecDec.subtraction (module), [57](#page-60-1)

# R

rangecomb() (in module pySecDec.misc), [70](#page-73-0) remap\_one\_to\_zero() (in module py-SecDec.decomposition.splitting), [56](#page-59-1) remap\_parameters() (in module py-SecDec.decomposition.iterative), [52](#page-55-1) replace() (pySecDec.algebra.Function method), [37](#page-40-0) replace() (pySecDec.algebra.Log method), [37](#page-40-0) replace() (pySecDec.algebra.Polynomial method), [39](#page-42-0) replace() (pySecDec.algebra.Pow method), [40](#page-43-0) replace() (pySecDec.algebra.Product method), [40](#page-43-0) replace() (pySecDec.algebra.ProductRule method), [41](#page-44-0) replace() (pySecDec.algebra.Sum method), [42](#page-45-1)

# S

secdecutil::deep\_apply (C++ function), [26](#page-29-0) secdecutil::IntegrandContainer (C++ class), [29](#page-32-0) secdecutil::IntegrandContainer::integrand (C++ member), [29](#page-32-0)  $(C++$  member), [29](#page-32-0) secdecutil::Integrator (C++ class), [30](#page-33-0) secdecutil::Integrator::integrate (C++ function), [30](#page-33-0) secdecutil::Integrator::together (C++ member), [30](#page-33-0) secdecutil::MultiIntegrator (C++ class), [30](#page-33-0) secdecutil::MultiIntegrator::critical\_dim (C++ member), [30](#page-33-0) secdecutil::MultiIntegrator::high\_dimensional\_integrator  $(C++$  member), [30](#page-33-0) secdecutil::MultiIntegrator::low\_dimensional\_integrator  $(C++$  member), [30](#page-33-0) secdecutil::Series (C++ class), [25](#page-28-0) secdecutil::Series::expansion\_parameter (C++ member), [25](#page-28-0) secdecutil::Series::get\_order\_max (C++ function), [25](#page-28-0) secdecutil::Series::get\_order\_min (C++ function), [25](#page-28-0) secdecutil::Series::get\_truncated\_above (C++ function),  $25$ secdecutil::Series::has\_term (C++ function), [25](#page-28-0) secdecutil::Series::Series (C++ function), [25](#page-28-0) secdecutil::UncorrelatedDeviation (C++ class), [28](#page-31-0) secdecutil::UncorrelatedDeviation::uncertainty  $(C++)$ member), [28](#page-31-0) secdecutil::UncorrelatedDeviation::value (C++ member), [28](#page-31-0) Sector (class in pySecDec.decomposition), [49](#page-52-1) simplify() (pySecDec.algebra.ExponentiatedPolynomial method), [36](#page-39-0) simplify() (pySecDec.algebra.Function method), [37](#page-40-0) simplify() (pySecDec.algebra.Log method), [37](#page-40-0) simplify() (pySecDec.algebra.LogOfPolynomial method), [38](#page-41-0) simplify() (pySecDec.algebra.Polynomial method), [39](#page-42-0) simplify() (pySecDec.algebra.Pow method), [40](#page-43-0) simplify() (pySecDec.algebra.Product method), [41](#page-44-0) simplify() (pySecDec.algebra.ProductRule method), [41](#page-44-0) simplify() (pySecDec.algebra.Sum method), [42](#page-45-1) split() (in module pySecDec.decomposition.splitting), [56](#page-59-1) split\_singular() (in module py-SecDec.decomposition.splitting), [56](#page-59-1) squash\_symmetry\_redundant\_sectors\_dreadnaut() (in module pySecDec.decomposition), [50](#page-53-0) squash symmetry redundant sectors sort() (in module pySecDec.decomposition), [49](#page-52-1) Suave (class in pySecDec.integral\_interface), [68](#page-71-2) Sum (class in pySecDec.algebra), [41](#page-44-0) sympify\_symbols() (in module pySecDec.misc), [70](#page-73-0)

## T

```
to_sum() (pySecDec.algebra.ProductRule method), 41
transform_variables() (in module py-
       SecDec.decomposition.geometric), 54
triangulate() (in module py-
```
secdecutil::IntegrandContainer::number\_of\_integration\_variables SecDec.decomposition.geometric), [55](#page-58-1)

# V

Vegas (class in pySecDec.integral\_interface), [68](#page-71-2) vertex\_incidence\_lists() (py-SecDec.decomposition.geometric.Polytope method), [53](#page-56-0)